# Benchmark of XC functionals for electronic calculations of periodic solids using BAND.

Internship Report

31/August/2017

Intern/Student: Jetsabel Maria Figueroa-Tapia (TU-Delft)

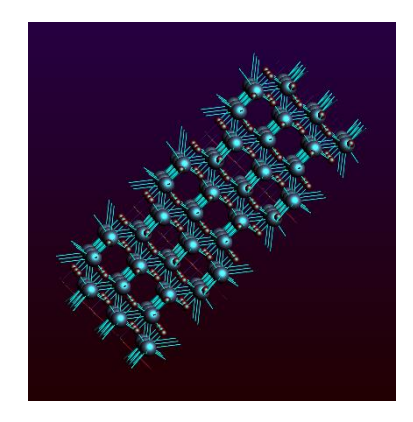

Supervisors: Msc. Mirko Franchini (SCM) Stan van Gisbergen (SCM) Dr. Ferdinand Grozema (TU-Delft)

#### **Abstract**

<span id="page-1-0"></span>The goal of this project is to prove the ability of different Exchange Correlation (XC) Functionals to estimate the bandgap of crystalline inorganic semiconductors. For this we perform simulations in a total of 59 systems for which the bandgap is known. We used a selection of XC functionals which included: LDA, GGAs (PBE, PW91 and BLYP), Model Potentials (LB94, GLLB-SC and mBJ's) and one range separated hybrid (HSE06). All the simulations were done using BAND (from SCM). First arrived to a recipe in which we converged the basis set and K-space and empirically deduced which materials presented strong spin-orbit coupling effects (SOC). From the comparison of our results we concluded that (1) the different GGAs give very similar values and all of them outperform LDA in bandgap calculations. (2) Out of the different potentials the best results are obtained by TB-mBJ followed by GLLB-SC. (3) The HSE06 hybrid gives the best results in terms of numerical accuracy. However, this accuracy comes with a substantial computational cost. (4) the improvement in accuracy between HSE06 and TB-mBJ does not compensates for the large difference in computational time for which in general we would recommend to use TB-mBJ as the best balance between accuracy and computational time.

# Contents

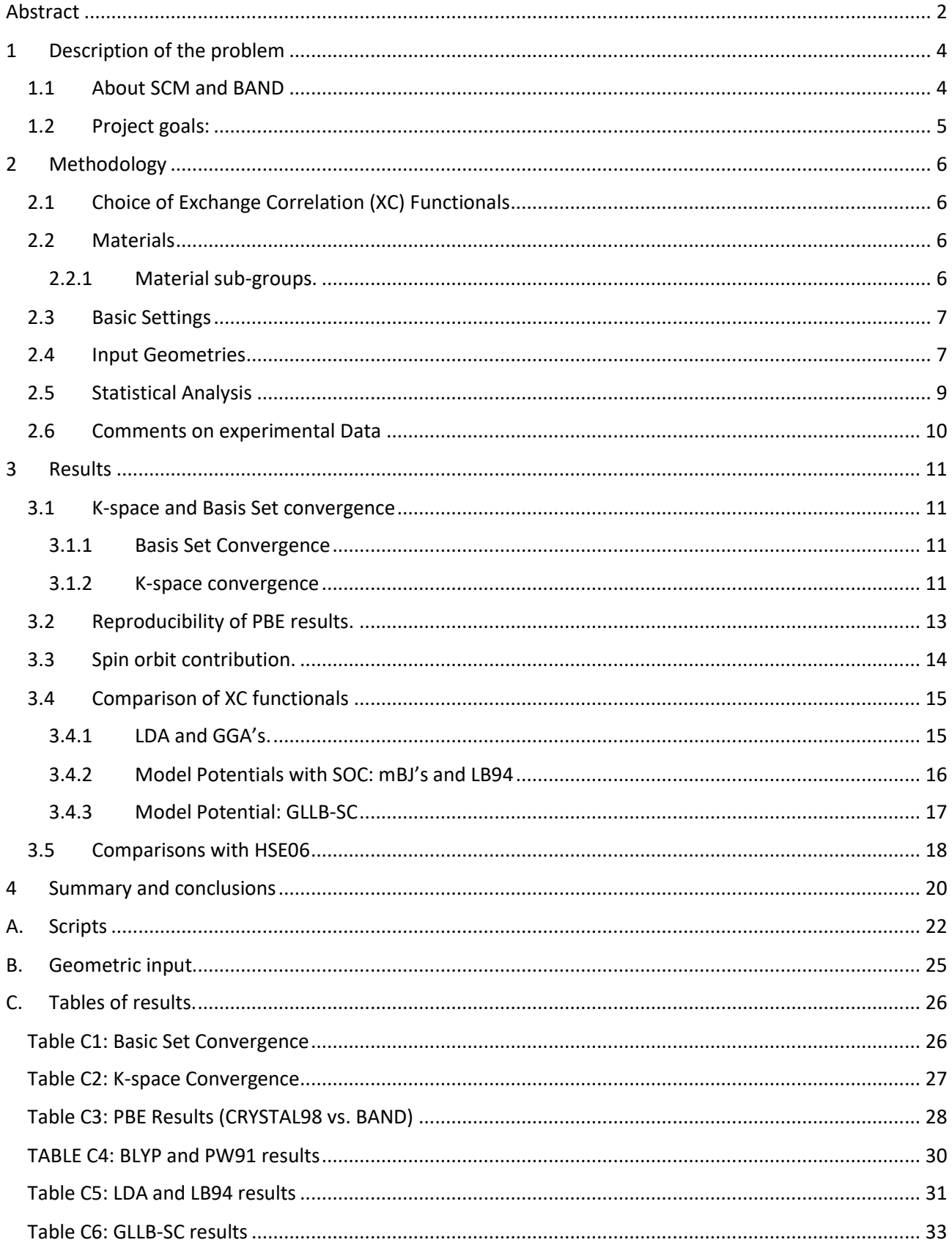

# <span id="page-3-0"></span>**1 Description of the problem**

Density Functional Theory (DFT) is a computational tool based on quantum mechanics that is used to estimate the electronic distribution of a many-body system. Based on these calculations, we can estimate physical and chemical properties such as reaction energies, optical absorption, charge distribution, polarization, band structure, etc.

In the realm of solid-state physics, one of the main characteristics that DFT allows us to estimate is the distribution of the electrons in a crystalline solid, or electronic band structure. Understanding this band structure is one of the first steps to understand and predict the behavior of solid-state devices such as transistors, LEDs and solar cells. One of the key values derived from this band structure is the energy gap (or bandgap) between the conduction band and the valence band. This property determines whether a material is a metal, semiconductor or insulator and is therefore one of the first properties investigated for a given material.

Due to the importance of band structure and energy gap, a fair effort is being put into designing DFT functionals that can accurately predict these properties. One of the most basic functionals, the one based on the Perdew–Burke–Ernzerhof exchange model (PBE) is commonly used as a starting point for band gap calculations. However, as will be shown later in this report, there are other functionals that easily outcompete the accuracy obtained by PBE without resulting in a massive increase in computational time. Nevertheless, there is still a controversy as to which functional would be a better replacement for PBE. In order to answer this question some authors have performed comprehensive calculations spanning a wide variety of solids. Some of them, as in the case of Crowley and Goddard [1] have gone as far as declaring an absolute winner. According to them, the hybrid B3PW91 functional is capable of outperforming both the accuracy and computational time of much more strict calculations such as those based on the green function method (GW).

It is of interest for SCM, to test the validity of Goddard and Crowley' statement and therefore we decided to prepare simulations using different functionals that could give comparable results to those presented by these authors. For this, we choose some functionals already implemented in SCM' software, such as the GGAs: LB94, BLYP, PW91; those based on model potentials: GLLB-SC, TB-mBJ, KTB-mBJ, JTS-mTB-mBJ and one range-separated: HSE06. We performed all the calculations using SCM software for periodic materials: BAND and compare our results to those obtained by the Goddard and Crowley using CRYSTAL98.

## <span id="page-3-1"></span>**1.1 About SCM and BAND**

In view of the global interest for DFT is that SCM created its commercial software: Amsterdam Density Functional (ADF). The original software has been extended since the decade of 1970 and nowadays it includes a couple different software instances tailored for different types of systems and/or analysis. One of such instances is the Amsterdam Density Functional Band-structure program, BAND. This software uses numerical orbitals (NOs) and Slater-type orbitals to perform electronic calculations on periodic materials in 1D (polymers), 2D (slabs) or 3D (crystals).

## <span id="page-4-0"></span>**1.2 Project goals:**

To test relevant XC functionals to estimate the band gap of a large dataset of periodic materials, in this case all are inorganic semiconductors or insulators. Based on these calculations we expect to answer the following questions:

1. According to different statistical metrics, which functional(s) seems to be doing a better job at estimating the bandgap?

2. Which XC functional(s) results in a better balance between computational time and accuracy?

3. How does our results compare to similar studies reported in scientific literature?

On top of this, we would like to comment on the performance of BAND for the above-mentioned calculations.

# <span id="page-5-0"></span>**2 Methodology**

All the simulations were performed using BAND in three dimensional periodic systems (crystals). Based on PBE calculations we first set the values of the most basic settings: k-space, numerical quality, frozen cores, basis set and relativistic effects. Then, we tested the ability of our software, BAND, to reproduce the calculations obtained by Crowley & Goddard using CRYSTAL98. Once these preliminary steps were completed we proceed to perform calculations using a selection of XC functionals and evaluated their results.

# <span id="page-5-1"></span>**2.1 Choice of Exchange Correlation (XC) Functionals**

We did a comprehensive study including a wide selection of relevant functionals. This selection was of course limited to those functionals already implemented in BAND.

As a starting point, we run simulations using the most basic functional, based on the Local Density approximation (LDA). Then we proceed to evaluate the improvements brought up by different types of Generalized As mentioned before PBE is a common choice to calculate bandgap values, thus we wanted to know if there was a significative difference by using other type of Gradient Approximations (GGAs), for this we included PW91 and BLYP. A more empirical approach, the model potentials, has been proved to also give good bandgap results, given the low computational cost of these calculations we tested all the model potentials implemented in BAND, among which are GLLB-SC [2], LB94 [3] and the different types of modified Becke-Johnson potentials: TB-mBJ, kTB-mBJ and JTS-mTB-mBJ [4]. Finally, we included the final version of the HSE range-separated hybrid: HSE06 which also has been proven to give good bandgap results for a similar data-set that the one presented in this project [5].

# <span id="page-5-2"></span>**2.2 Materials**

In this project, we used the same crystals and geometries than Goddard and Crowley, their selection includes a wide variety of inorganic crystal formed by no more than three elements. Out of the 70 compounds that they used we made two exceptions and ended up with a list of 59 materials. We did not include the  $Bi<sub>2</sub>Se<sub>3</sub> slabs$  or the so-called Mott insulators (NiO, MnO, FeO, CoO and VO<sub>2</sub>). The first ones were eliminated due to the difficulty to reproduce the geometries. The second ones were eliminated because they resulted in underestimations and convergence errors in our calculations. These anomalies can be explained by the fact that most functionals cannot properly account for the strong correlations present in these materials which according to traditional band theory should be metals but are made insulators due to strong electron-electron repulsion effects. [6], [7]

#### <span id="page-5-3"></span>2.2.1 Material sub-groups.

The materials used in this project can be classified in the following categories:

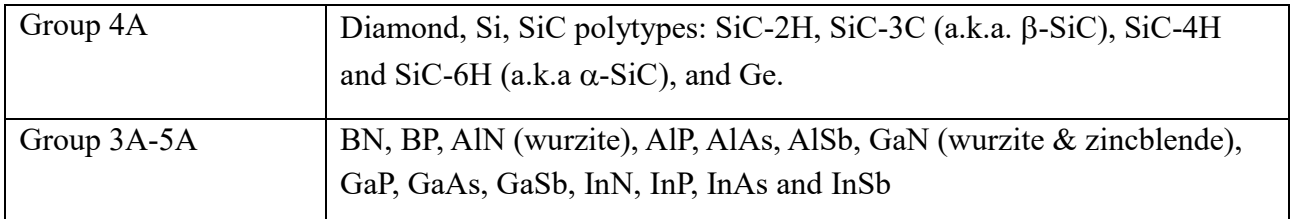

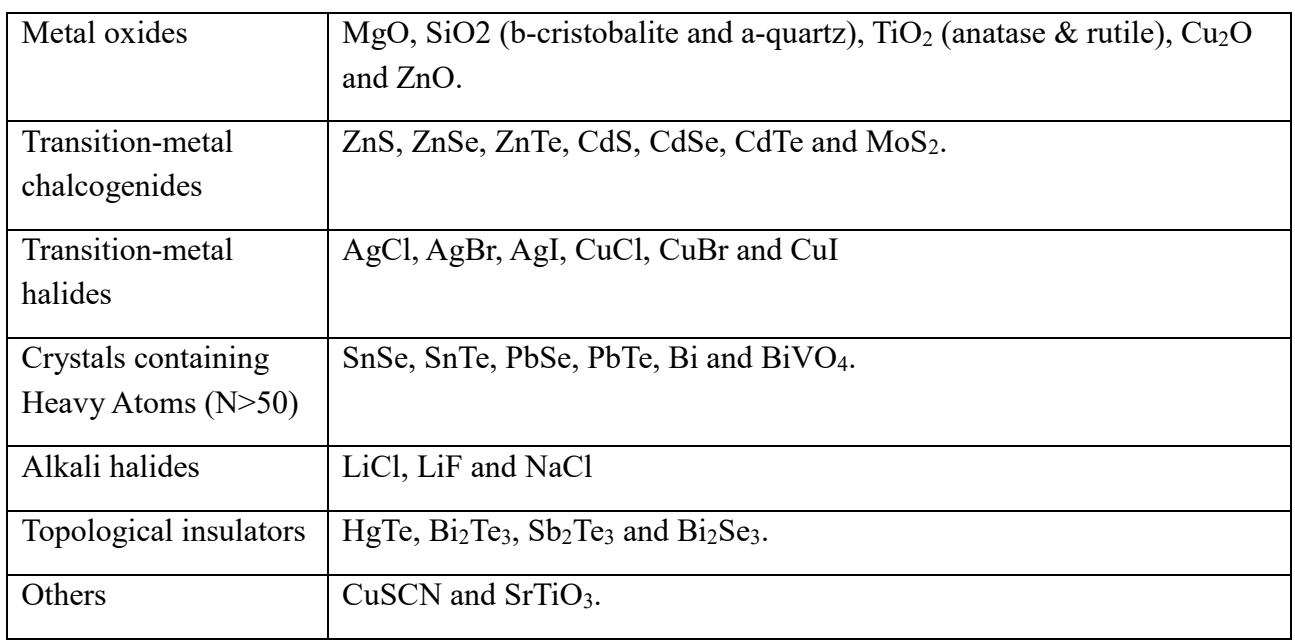

### <span id="page-6-0"></span>**2.3 Basic Settings**

In this project, we performed only single-point calculations on experimental geometries. For this we used the BAND default settings and changed only the following values:

-The numerical quality of the calculation was set as follows:

-K-space and Basis set were converged as presented in section [3.1.](#page-10-1)

-Soft confinement was set to normal.

-Frozen cores were kept as "small" excepting in the case of HSE06 because the other options were disabled for this functional.

-The rest of the parameters were left in their default values. i.e. Integration = Becke Normal and Spline Zlm  $fit =$  normal

-All the calculations were spin "restricted"

-We perform calculations setting the relativistic contribution to either scalar or spin-orbit for those functionals that allowed it (LDA, GGAs and model potentials excepting GLLB-SC). The results were compared and from it, we decided on which systems seemed to be more affected by SOC.

### <span id="page-6-1"></span>**2.4 Input Geometries**

All the simulations shown in this project were run remotely using SCM cluster. In order to communicate with the cluster, we wrote python scripts using Python Library for Automating Molecular Simulations (PLAMS). The PLAMS script contains the atomic coordinates and all the settings required to run a job (or series of jobs) and to extract the relevant information, in our case the bandgap and computational time.

In order to ensure an easy comparison to their data, we choose to use the same materials and experimental coordinates that Crowley & Goddard had used in their paper. This meant that we needed to use exactly the same values that they did. The authors supplied the input files including the geometries used in their simulations but these input files were given for another DFT program: CRYSTAL.

The input of CRYSTAL and that of BAND differ from each other. As shown in **[Figure 1](#page-7-0)**, CRYSTAL's input includes the space group, lattice constants, angles and the basic atomic coordinates but some of this data, e.g. the atom type or angles, is codified in a not so explicit format. Furthermore, CRYSTAL performs additional calculations on the atomic coordinates using the entered space group.

|                                | <b>PbSe</b>                |                                                                                   |  |  |  |  |  |
|--------------------------------|----------------------------|-----------------------------------------------------------------------------------|--|--|--|--|--|
|                                | crystal                    | PbSe – Acta Crystallographica, Section B: Structural Science (1983) 39, p312-p317 |  |  |  |  |  |
|                                | 000                        |                                                                                   |  |  |  |  |  |
|                                | $225\,$<br><-- Space group |                                                                                   |  |  |  |  |  |
|                                | $6.128\,$                  | <-- Lattice constant & angles (if necessary)<br><-- Number or atoms               |  |  |  |  |  |
|                                | $\overline{2}$             |                                                                                   |  |  |  |  |  |
| Atom number<br>(Last 2 digits) | $282\;0.5\;0.5\;0.5$       | <--Atomic coordinates (fractional)                                                |  |  |  |  |  |
| -->                            | 234 0.00 0.00 0.00         |                                                                                   |  |  |  |  |  |
|                                | printout                   |                                                                                   |  |  |  |  |  |
|                                | basisset                   |                                                                                   |  |  |  |  |  |
|                                | end                        |                                                                                   |  |  |  |  |  |
|                                | end                        |                                                                                   |  |  |  |  |  |

*Figure 1. CRYSTAL' input for PbSe (only geometry section)*

<span id="page-7-0"></span>

| Scell<br>vectors |              |              |              |  |  |  |  |
|------------------|--------------|--------------|--------------|--|--|--|--|
|                  | 6.1213000000 | 0.000000000  | 0.0000000000 |  |  |  |  |
|                  | 0.000000000  | 6.1213000000 | 0.0000000000 |  |  |  |  |
|                  | 0.0000000000 | 0.000000000  | 6.1213000000 |  |  |  |  |
| Scoordinates     |              |              |              |  |  |  |  |
| PЬ               | 0.0000000000 | 0.0000000000 | 0.0000000000 |  |  |  |  |
| Рb               | 0.0000000000 | 3.0606500000 | 3.0606500000 |  |  |  |  |
| PЬ               | 3.0606500000 | 0.0000000000 | 3.0606500000 |  |  |  |  |
| Рb               | 3.0606500000 | 3.0606500000 | 0.000000000  |  |  |  |  |
| Se               | 3.0606500000 | 3.0606500000 | 3.0606500000 |  |  |  |  |
| Se               | 3.0606500000 | 0.000000000  | 0.0000000000 |  |  |  |  |
| Se               | 0.0000000000 | 3.0606500000 | 0.0000000000 |  |  |  |  |
| Se               | 0.000000000  | 0.000000000  | 3.0606500000 |  |  |  |  |
| Şend∣            |              |              |              |  |  |  |  |

*Figure 2 BAND input for PbSe (only coordinates)*

<span id="page-7-1"></span>In contrast, as shown in **[Figure 2](#page-7-1)**, the input of BAND contains all the information required using cell vectors and a larger number of atomic coordinates. BAND does not make any additional operation in these numbers. It is evident that the input required for both programs is quite different and requires a conversion step. We first tried to avoid converting the CRYSTAL inputs by directly downloading the CIF or XYZ coordinates from the database they cite, ICSD, or from the also wellknown COD database. However, the data was missing or had some differences with the coordinates they cite. Therefore, we had to convert the CRYSTAL inputs ourselves. To do this we performed the following algorithm:

1. Copy the space group, lattice constants, angles and atomic coordinates into a hacked CIF file (see appendix B). The hacked CIF is a file containing only the very basic information required for a reader to generate the lattice.

2. Open the hacked CIF in the ADF-GUI and save the lattice as XYZ coordinates. The generated XYZ has a structure that differs from that required by PLAMS.

3. Use a script (see appendix A) to reorganize the XYZ files.

The final XYZ files were then loaded into the server and used to run the simulations with different BS. All these files together with the script used to perform the conversion and to run the simulations in the cluster are included in appendix A.

#### <span id="page-8-0"></span>**2.5 Statistical Analysis**

The accuracy of the calculations can be assessed by a large number of statistical parameter. For example, in the paper of Garza & Scuseria paper [5] they compare hybrid functionals using 10 different statistical metrics. For the purpose of this report we selected only 4 of them: 3 different types of mean errors (ME, MAE and MAPE) and the Kendall correlation  $(\tau)$ . The three types of mean errors serve to quantify how close to the real values our calculations are. Together they give a picture of the type of deviations that are taking place. They are defined as follows.

Mean Error (ME)  
\n
$$
ME = \frac{1}{n} \sum_{i=1}^{n} y_i - x_i
$$
\nMean Absolute Error (MAE)  
\n
$$
MEA = \frac{1}{n} \sum_{i=1}^{n} |y_i - x_i|
$$
\nMean Absolute Percentage Error  
\n
$$
\frac{100}{n} \times y = x
$$

$$
MAPE = \frac{100}{n} \sum_{i=1}^{n} \left| \frac{y_i - x_i}{y_i} \right|
$$

Where  $y_i$  is the experimental bandgap,  $x_i$  is the calculated bandgap and n is the number of systems tested.

 $(MAPE)$ 

In addition to numerical values, we are interested in knowing if the trend in the calculated values follows the trend of the experimental one. This is achieved by calculating the kendall correlation ( $\tau$ ). In order to calculate  $\tau$  we have to compare pairs of experimental data (y<sub>1</sub>, y<sub>2</sub>, y<sub>3</sub>, y<sub>4</sub>, ...y<sub>i</sub>) with pairs of simulated ones  $(x_1, x_2, x_3, x_4, ..., x_i)$ . In doing so we say that a pair is concordant if  $y_i < y_i$ and  $x_i \leq x_i$  or if  $y_i \leq y_i$  and  $x_i \leq x_i$ , tied if  $x_i = x_i$  and  $y_i = y_i$  and discordant otherwise. The Kendall correlation is then calculated as follows:

Kendall correlation 
$$
(\tau)
$$

$$
\tau = \frac{P - Q}{\sqrt{(P + Q + T)(P + Q - T)}}
$$

Where P is the number of concordant pairs, Q is the number of discordant pairs and T and U are the number of ties in the experimental and calculated pairs respectively [5].

It is important to highlight that it is inaccurate to draw conclusions from only one of these statistical tools because they are all biased towards a type of deviation. For example, ME can be very low if the different errors cancel each other, MAE has to be interpreted based on the magnitude of the values treated and MAPE is especially sensitive to low bandgap materials.

### <span id="page-9-0"></span>**2.6 Comments on experimental Data**

Lastly, we would like to remark that we used the experimental data that Crowley and Goddard [1]. This allows us easy comparison not only with their results but with other studies using very similar sets of systems [8], [5]. However, we must not forget that the data they provided cannot be regarded as an ultimate value. We must keep this in mind while interpreting the numerical results obtained.

# <span id="page-10-0"></span>**3 Results**

The goal of the project is to compare the accuracy of the bandgap calculations obtained using different functionals, but before doing this we needed to fix the remaining BAND settings. Out of all the options available, the most important was converging the k-space and basis set and deciding for which molecules did the spin-orbit coupling represented an important contribution. The simulations run to decide on these settings are presented in the next two sections. Then we moved on to compare the results obtained for different functionals.

### <span id="page-10-1"></span>**3.1 K-space and Basis Set convergence**

The numerical quality of the calculations depends on the choice of: integration accuracy, Spline Zlm fit, k-space, confinement, choice of basis set and frozen cores. Out of these parameters, it seems that the k-space and basis set had a larger impact in the technical accuracy and computational time of the results. Here we showed the results that allowed to fix the values for these two parameters using PBE calculations. The remaining options within numerical quality were set as mentioned in the methodology section.

#### Why converging the K-space and basis set?

In BAND, the Brillouin zone is sampled using a grid. The accuracy of the sampling depends on the density of points in this grid which is controlled by the k-space setting. We ran PBE simulations keeping the rest of the parameters constant and changing the k-space between good, very good and excellent. On the other hand, the need to use an adequate size of basis set is recognized for all DFT calculations despite the type of orbitals used. In order to have a good approximation to the complete basis set (CBS) limit but to minimize the computational time we ran the PBE calculations using DZ, TZP, TZ2P and QZ2P.

#### <span id="page-10-2"></span>3.1.1 Basis Set Convergence

[Figure 3](#page-11-0) shows the results the result of the PBE calculations changing only the basis set and keeping the remaining parameters constant (FC=small, NQ=good and relativity=scalar). From this figure, it is clear that the results of DZ deviated from the values obtained for the other basis sets. In the other extreme, QZ4P had so many orbitals that it crashed for the heaviest atoms: Pb and Bi. This reduced our choice of the functional to further calculations to either TZP or TZ2P. The values of the bandgap calculated with these two functionals differ by a mean average value of 0.017 eV. Given that the uncertainty in the experimental data itself can be larger than this value, we decided to settle in for **TZP** because it is computationally cheaper.

#### <span id="page-10-3"></span>3.1.2 K-space convergence

Once the basis set was fixed as TZP, we attempt to minimize the computational time by using the lowest K-space possible. The results of this step are shown in **[Figure 4](#page-11-1)**. Analogously to the basis set example, we now observe that a normal K-space induces large deviation. Once again, we choose to fixed the setting at the minimal value for which the trend is conserved, this is **Kspace=Good.** In doing this we note that the mean absolute deviation between good K-space and an excellent one is only 0.021 eV. Once again, reasonable considering the uncertainty of experimental data. See Tables C1 and C2 for the numerical results of the both the basic set and k-space convergence.

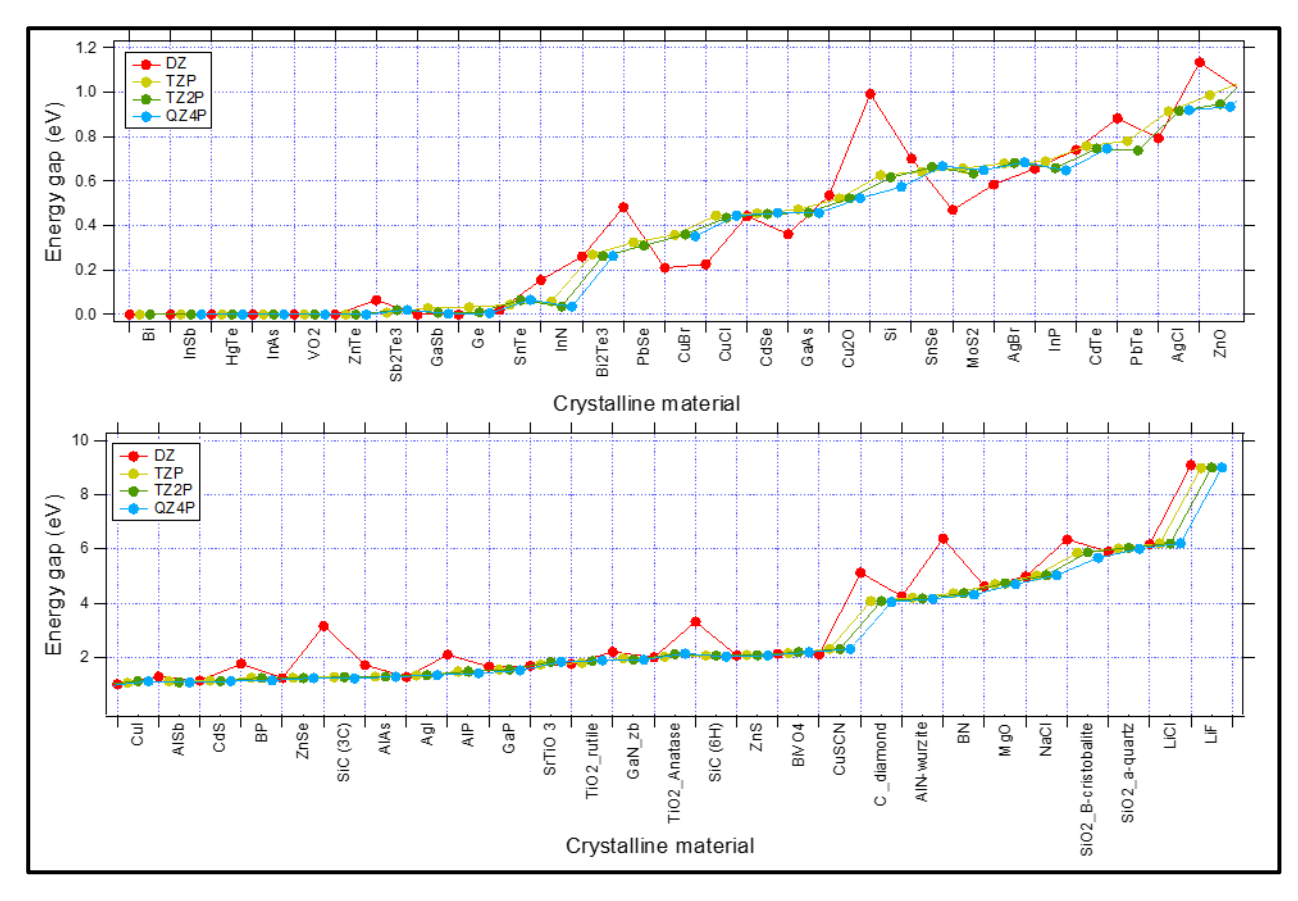

*Figure 3 Simulations using different basis sets.* 

<span id="page-11-0"></span>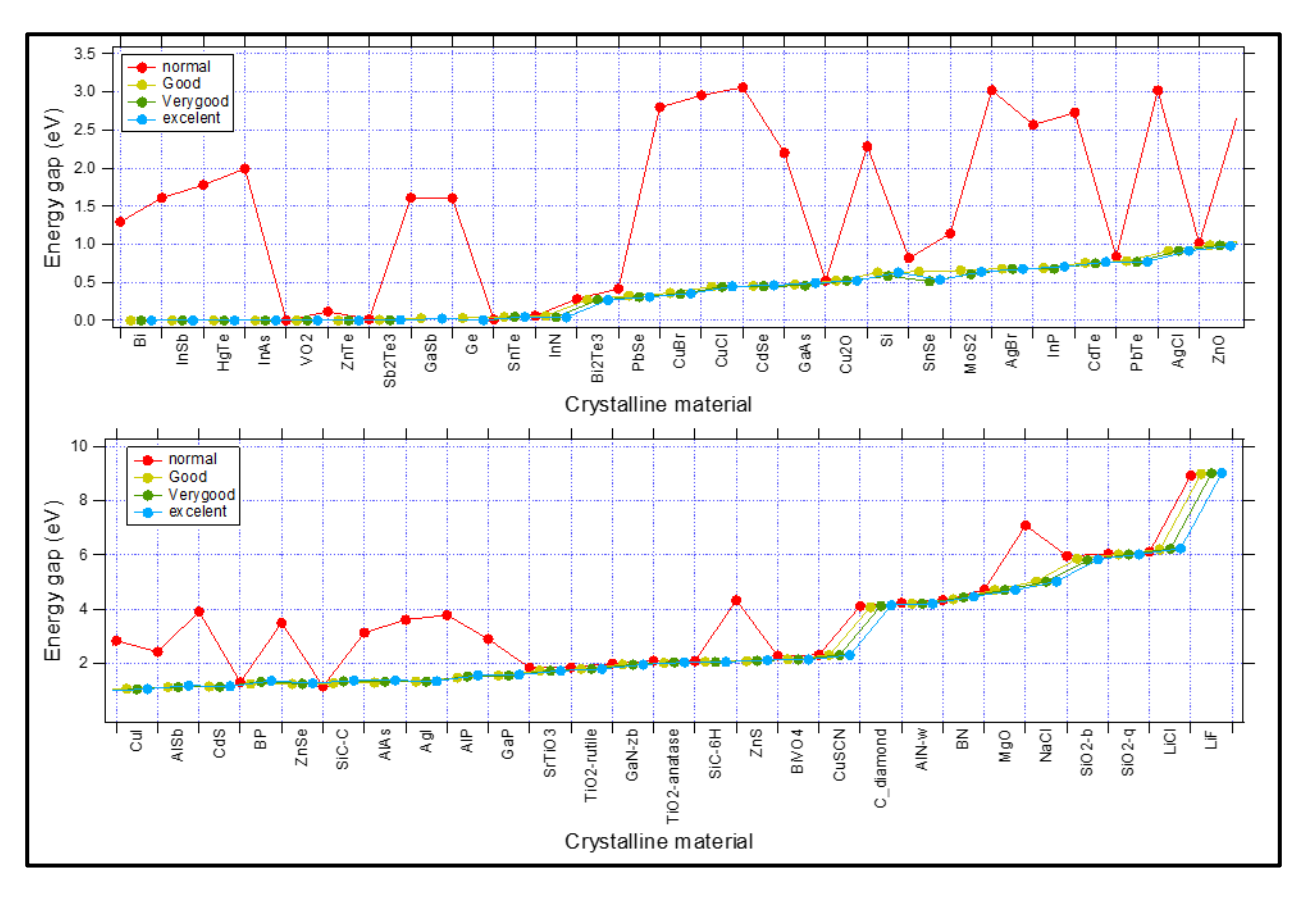

<span id="page-11-1"></span>*Figure 4. Simulations using different k-space.* 

# <span id="page-12-0"></span>**3.2 Reproducibility of PBE results.**

We compared our PBE results to those found calculated in ref. [1] using CRYSTAL98. Since we used the same input geometries, the only technical difference was that the authors of [1] used a "basis set recipe" to remove linear dependency errors. On contrast, we set TZP as the basis set for our BAND calculations.

A comparison between both PBE calculations is shown in **[Figure 5](#page-12-1)**, and evaluated using the statistical metrics shown in Table 1. In general, we observe that the BAND-PBE results follow the same trend that the CRYSTAL-PBE ones. The changes observed are attributed to the basis set recipe used by our reference and possibly to differences within the working machinery of both programs.

<span id="page-12-2"></span>

|                                      | Exp.     | Crowley & Goddard<br>(CRYSTAL98) | Our Calculation<br>(BAND) |
|--------------------------------------|----------|----------------------------------|---------------------------|
| Mean absolute Error (MAE)            | $\theta$ | 1.21                             | 1.39                      |
| Mean error (ME)                      | 0        | 1.19                             | 1.40                      |
| Mean absolute Percental Error (MAPE) | $\theta$ | 53.3                             | 52.8                      |
| Kendal coefficient $(\tau)$          |          | 0.76                             | 0.74                      |

*Table 1 Statistical comparison of PBE results.*

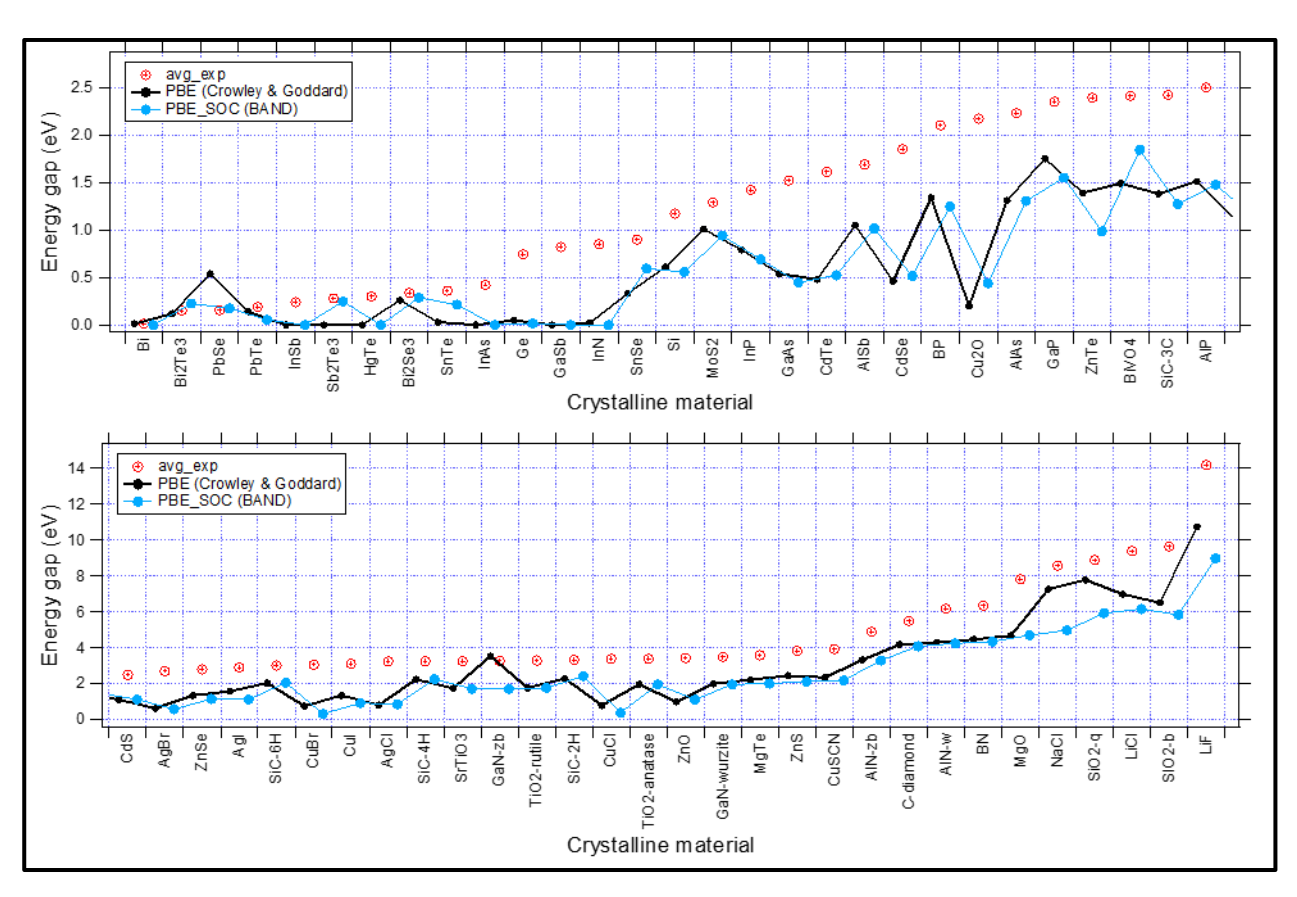

<span id="page-12-1"></span>*Figure 5 Comparison of PBE results obtained by BAND and CRYSTAL98*

#### <span id="page-13-0"></span>**3.3 Spin orbit contribution.**

Since not all the functionals can be simulated including Spin-Orbit effects, it is useful to have an idea of the systems for which SOC can represent a significative contribution and of which order of magnitude these values are. In order to do this, we run simulations with and without spin-orbit coupling (SOC) for our set of system and we compare the difference induced by SOC,  $\Delta_{\text{SOC}}$ .

From our results (see table C3 in the appendix), we concluded that a consistent spin-orbit effect is observed for the same type of calculations, i.e. for all the GGA or model potentials. Furthermore, we identified that despite some variations in the number, the same systems were consistently identified as having a strong SOC contribution. The exception to this rule was only when a particular functional was not able to compute properly the bandgap. A summary of system for which SOC should be taken into account is listed in

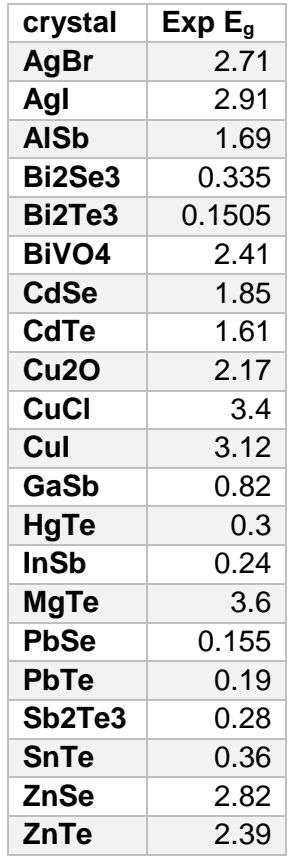

*Table 2 List of systems with substantial differences between Scalar and Spin-Orbit coupling*

Upon analysis of these results we observe that the bandgap is strongly affected for systems containing Bi, Pb and Te, and moderately affected by elements like Se, Sb, I, Br, Zn and Cu. The contributions calculated can be empirically taken into account to adjust the bandgap obtained by those functionals of the same type that have not been yet implemented spin-orbit coupling, for example correcting GLLB-SC using LB94 as shown in section [3.4.](#page-14-0)3.

## <span id="page-14-0"></span>**3.4 Comparison of XC functionals**

#### <span id="page-14-1"></span>3.4.1 LDA and GGA's.

Finally, we arrive to the point of comparing the bandgaps obtained by the different functionals. First, we compared the most basic simulations, i.e. the LDA and different GGA functionals. All these simulations considered SOC effects. The results are shown in **[Table 1](#page-12-2)** and **[Figure 6](#page-14-2)**.

*Table 3. Statistical analysis of the LDA and GGA calculations*

| Functional     | Exp | LDA  | PBE  | PW91 | <b>BIYP</b> |
|----------------|-----|------|------|------|-------------|
| Kendall $\tau$ |     | 0.71 | 0.74 | 0.74 | 0.75        |
| МE             |     | 1.50 | 1.39 | 1.39 | 1.31        |
| MAF            | 0   | 1.51 | 1.40 | 1.39 | 1.31        |
| MAPE(%)        | 0   | 57.1 | 52.8 | 52.9 | 50.7        |

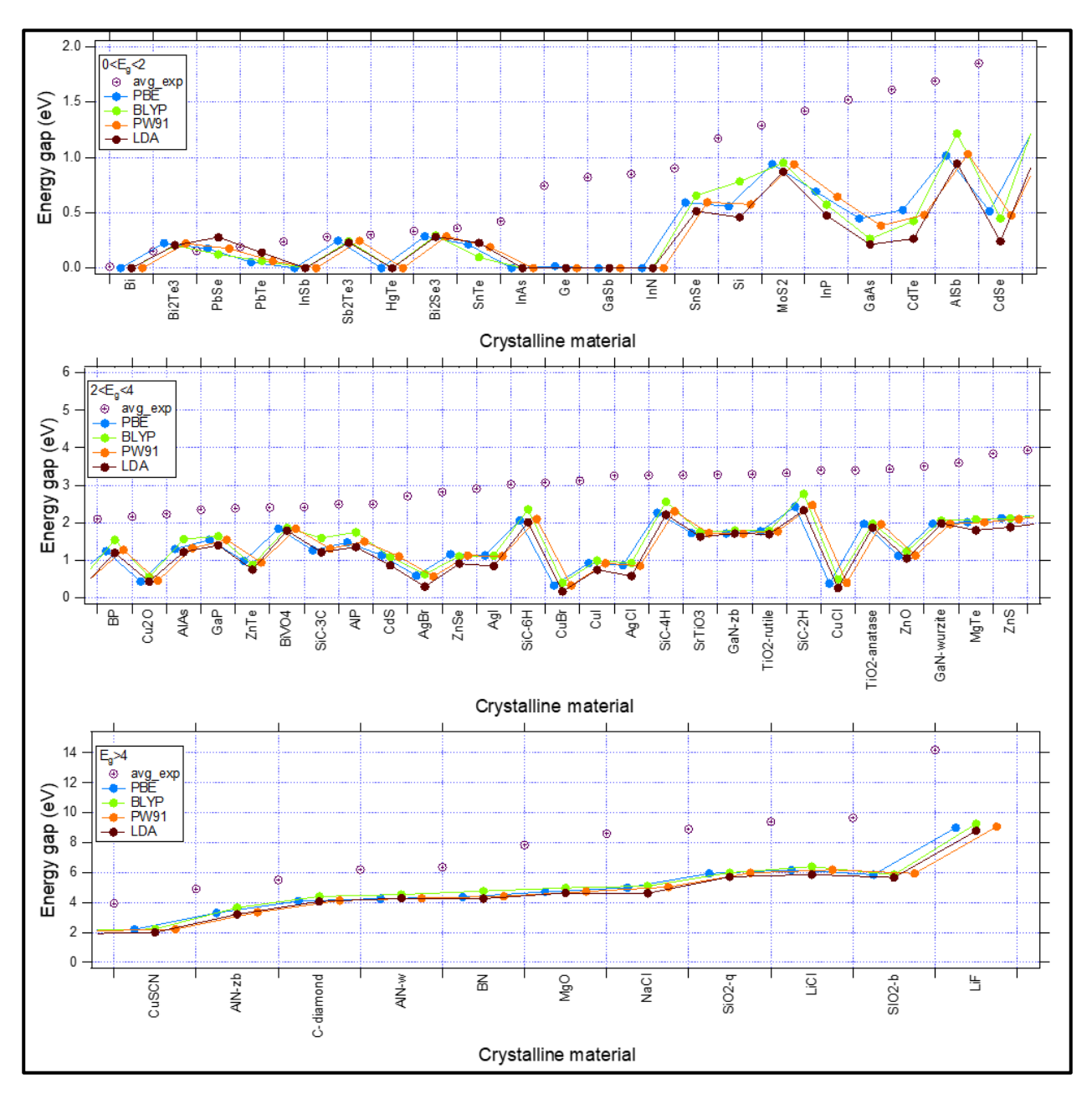

<span id="page-14-2"></span>*Figure 6 Graphic comparison of LDA and the different GGA functionals. Notes: (1) The ordering is based on the experimental value. (2) Data is subdivided for better visualization only.* 

From our results, it seems that LDA results in consistently higher errors while keeping a slightly better relation with the trend of the experimental data. On the other hand, the different gradient approximations give very similar values, with only a slight statistical advantage for BLYP functional. In conclusion, we note that there are very small differences between the different functionals and not a great improvement of the GGA over LDA.

#### <span id="page-15-0"></span>3.4.2 Model Potentials with SOC: mBJ's and LB94

Next step was to compare the different model potentials available in BAND. For comparison purposes, we first consider those functionals for which the SOC contribution can be incorporated: the modified Becke-Johnson potentials (mBJs) and LB94. Next section builds up on these results to interpret the results for the remaining model potential: GLLB-SC for which SOC cannot be calculated using BAND.

From the analysis shown in **[Table 4](#page-15-1)** it is evident that the JTS-mTB-mBJ gives really bad results (MAPE of 400!), which is why this this potential is immediately discarded. (This XC is not shown in **[Figure 7](#page-16-1)** because it is out of the window of the rest of the results). It should be noted that the different mBJ potentials are in reality different parametrizations of the same potential [9], for which it is normal than one of them gives very good results while another gives really bad ones simply because it is not fitted for this type of calculation.

<span id="page-15-1"></span>

| <b>Functional</b> | Exp. | TB-mBJ | kTB-mBJ | JTS-mTB- | LB94 |
|-------------------|------|--------|---------|----------|------|
|                   |      |        |         | mBJ      |      |
| Kendall t         |      | 0.82   | 0.81    | 0.66     | 0.76 |
| МE                |      | 0.03   | $-0.32$ | $-2.17$  | 1.28 |
| MAE               | 0    | 0.39   | 0.60    | 3.36     | 1.28 |
| MAPE(%)           | 0    | 26.0   | 27.8    | 446.3    | 52.6 |

*Table 4 Statistical analysis for the different model potentials.*

Further analysis of **[Table 4](#page-15-1)** and **[Figure 7](#page-16-1)** shows that TB-mBJ and kTB-mBJ give comparable results, although the visual and numerical advantage of TB-mBJ is obvious. LB94, on the other hand seems to consistently inderestimate the bandgap. In summary, the TB-mBJ outperforms the remaining model potentials in addition to the LDA and GGAs shown in the last section.

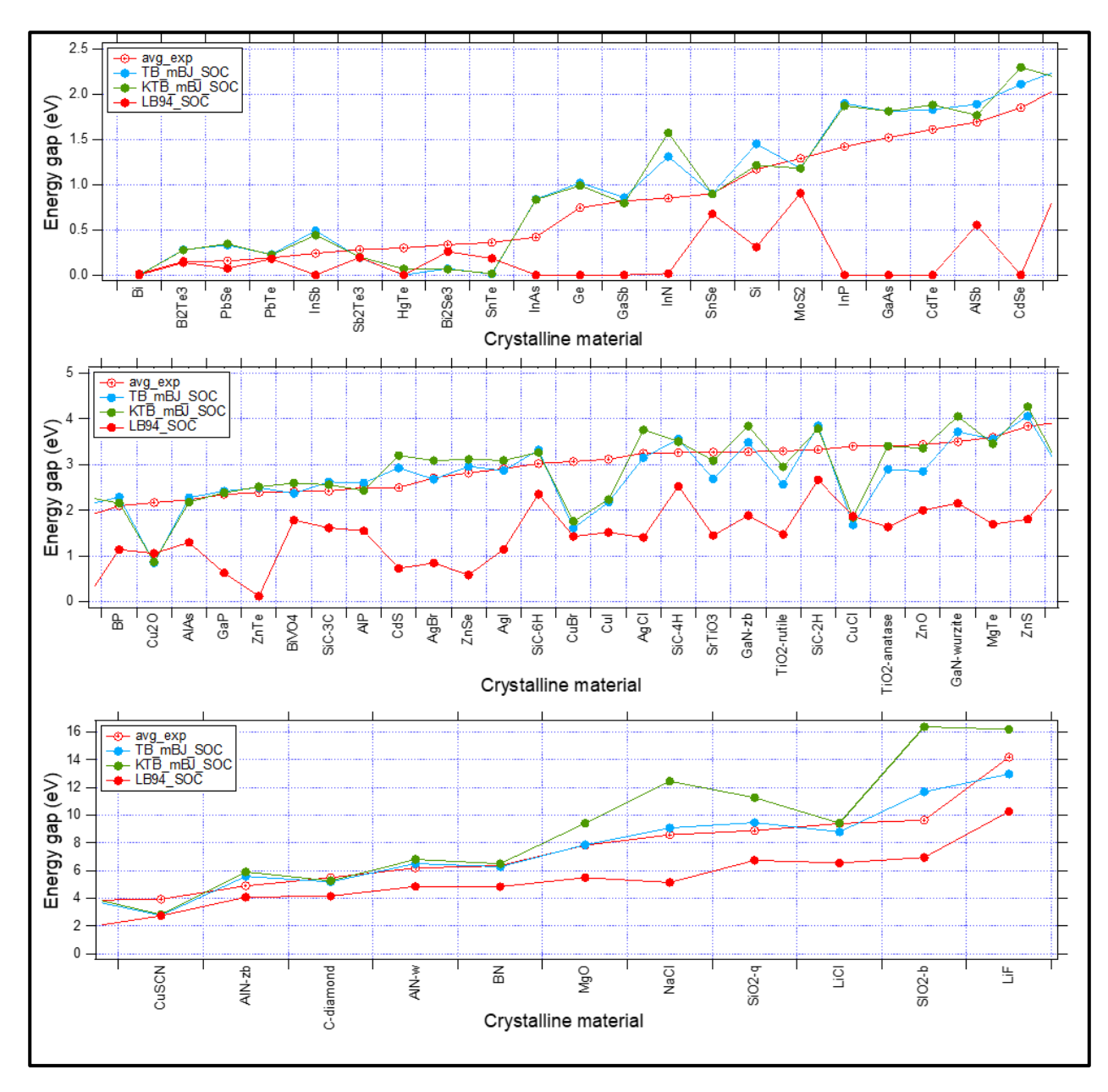

<span id="page-16-1"></span>*Figure 7. Graphic comparison of the different model potentials for which SOC is implemented.*

#### <span id="page-16-2"></span><span id="page-16-0"></span>3.4.3 Model Potential: GLLB-SC

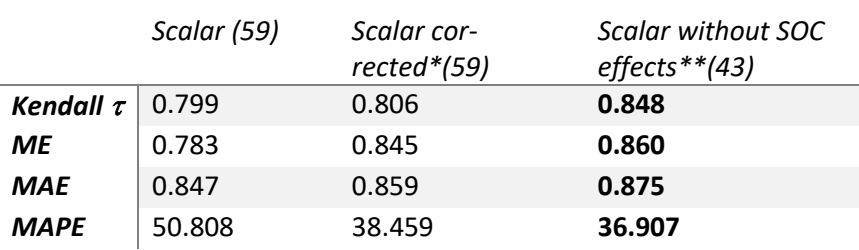

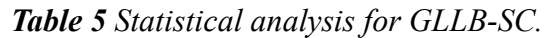

Direct comparison of GLLB-SC with the other Model potentials is, unfortunately, not possible because this function is not implemented in BAND. To go around this limitation two approaches

*<sup>\*</sup>Values of scalar calculations corrected taking the spin-orbit contributions from LB94. \*\* Systems for which the SOC effect in LB94 was seen to be larger than 0.1 eV were eliminated.* 

can be taken. The first one is to include the contribution of a similar XC for which the SOC contribution can be estimated. The second one is to simply eliminate the data for the system in which strong SOC effects have been observed (See section 3.3). We attempt both approaches and calculated the statistical values shown in **[Table 5](#page-16-2)**.

**[Figure 8](#page-17-1)** shows the effect of applying the mentioned correction in our data. It is observed that this correction generally results on smaller values of SOC. This effect is beneficial on systems containing very heavy atoms such as Bi and Pb.

Finally, comparing the corrected statistical errors of GLLB-SC with the results of **[Table 4](#page-15-1)** places GLLB-SC in second place in terms of numerical accuracy.

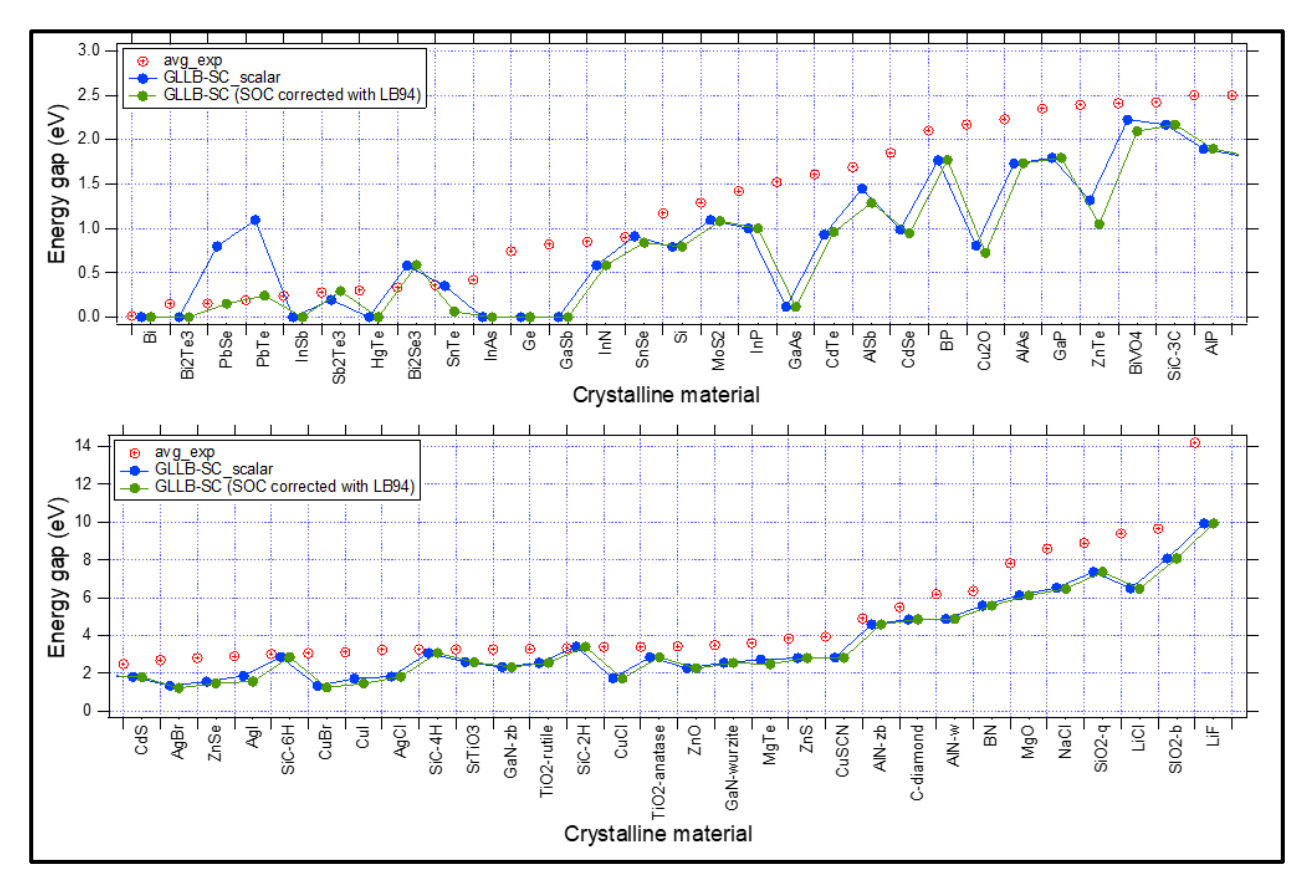

<span id="page-17-1"></span>*Figure 8. Graphic comparison of the results of GLLB-SC with and without the suggested correction for SOC.* 

#### <span id="page-17-0"></span>**3.5 Comparisons with HSE06**

1

As a last experiment, we would like to compare the range separated hybrid functional HSE06 with the results previously obtained. This comparison is not straightforward due to technical reasons. On the first place, BAND does not implement a SOC functionality for this functional<sup>1</sup>. On the second one, a part of the HSE06 did not converged or did so very slowly. In order to account for this effects, we eliminated the system for which either of these situation took place and recalculated the statistical metrics presented before. In total, we eliminate 12 systems that did not converge and/or 19 than had strong spin-orbit effect. This reduced our data set to 34 out of the 59 original systems and biased the metrics slightly towards HSE06. See **[Table 6](#page-18-0)** and **Figure 9**.

 $<sup>1</sup> HSE calculations take the longest time and the inclusion of SOC effects multiplies this time by a factor of 10. So even$ </sup> if the SOC functionality was available it would have been too computationally expensive to compute within the timeframe of this project.

*Table 6. Statistical analysis of the different XC functionals with the reduced data set.*

<span id="page-18-0"></span>

|                                                            |             |  |  |                                                 | Exp. LDA PBE BLYP PW91 LB94 TB-mBJ KTB-mBJ GLLB-SC HSE06       |        |          |
|------------------------------------------------------------|-------------|--|--|-------------------------------------------------|----------------------------------------------------------------|--------|----------|
| kendall $\tau$ 1 0.701 0.695 0.709 0.698 0.794 0.763 0.770 |             |  |  |                                                 |                                                                | 0.801  | 0.886    |
|                                                            | $ME \mid 0$ |  |  |                                                 |                                                                | -0.842 | $-0.537$ |
| $MAE$ 0                                                    |             |  |  | 1.625  1.493  1.387  1.487  1.349  0.497  0.877 |                                                                | 0.847  | 0.554    |
|                                                            |             |  |  |                                                 | MAPE 0 57.990 53.137 49.858 53.354 52.473 25.025 28.325 33.806 |        | 18.238   |

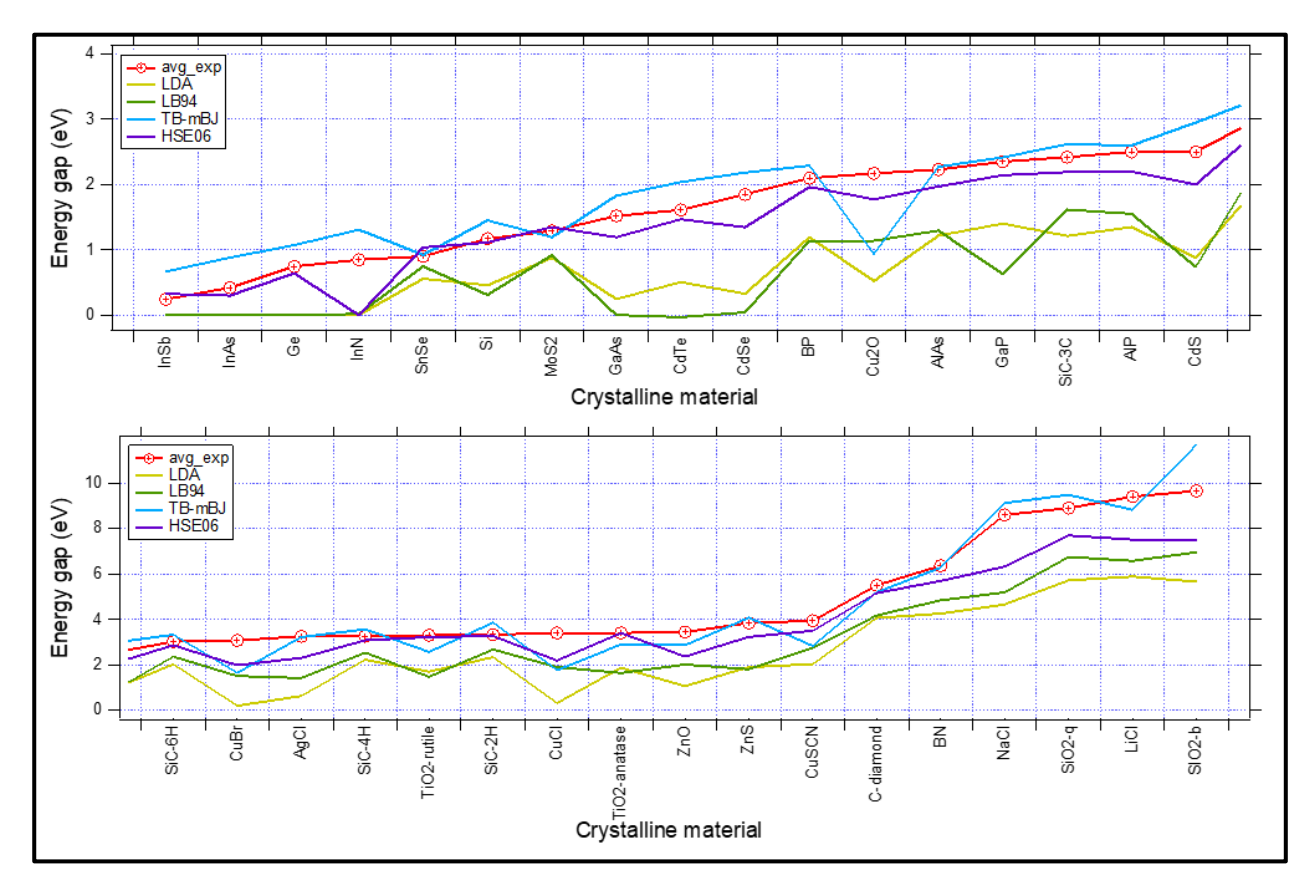

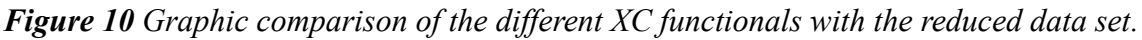

The above shown comparisons manifest the good properties of the HSE06 to calculate bandgaps. This functional was strongly favored by both the Kendall correlation and the MAPE and it shown still good values of the remaining two parameters.

Despite these good characteristics, there is a big disadvantage on HSE06, and it is that it that while the other functionals took comparable amounts of time, this one takes roughly 100 times more. This large difference somehow opaque the numerical advantage and makes it unpractical to use in case of limited resources.

# <span id="page-19-0"></span>**4 Summary and conclusions**

In summary, we perform simulations in a total of 59 systems for which the bandgap is known. We used a selection of XC functionals which included: LDA, GGAs (PBE, PW91 and BLYP), Model Potentials (LB94, GLLB-SC and mBJ's) and one range separated hybrid (HSE06). All the simulations were done using BAND (from SCM). We show the procedure used to arrive to theless computationally expensive settings (recipe) by converging the basis set and K-space. We have empirically deduced which materials presented strong spin-orbit coupling effects (SOC) and that this effect is consistent for similar types of functionals.

From the comparison of our results we concluded that (1) the different GGAs give very similar values and all of them outperform LDA in bandgap calculations. (2) Out of the different potentials the best results are obtained by TB-mBJ followed by GLLB-SC. (3) The HSE06 hybrid gives the best results in terms of numerical accuracy. However, this accuracy comes with a substantial computational cost. (4) the improvement in accuracy between HSE06 and TB-mBJ does not compensates for the large difference in computational time for which in general we would recommend to use TB-mBJ as the best balance between accuracy and computational time.

In response to our initial questions…

1. According to different statistical metrics, which functional(s) seems to be doing a better job at estimating the bandgap?

Taking absolute numerical accuracy into account the best functionals out the ones studied seem to be the model potential TB-mBJ and the range-separated hybrid HSE06.

2. Which XC functional(s) results in a better balance between computational time and accuracy?

When the computational time comes into account the balance favours the functional TB-mBJ.

3. How does our results compare to similar studies reported in scientific literature?

We were able to reasonably reproduce the PBE results of Crowley and Goddard. Sadly, we could not reproduce their B3PW91 results because of BAND limitations. However, our analysis shows that drawing straight conclusions out of one single statistical value can be inaccurate, therefore we still doubt the validity of their conclusion that they have found the best functional for bandgap calculations.

On the other hand, in agreement to the findings of [5], HSE06 seems to give good bandgap estimations. Although we found that a very similar accuracy can be achieved by a model potential such as TB-mBJ.

#### **References**

- [1] J. M. Crowley, J. Tahir-Kheli, and W. A. Goddard, "Resolution of the Band Gap Prediction Problem for Materials Design," *J. Phys. Chem. Lett.*, vol. 7, no. 7, pp. 1198–1203, 2016.
- [2] E. J. Baerends, "From the Kohn–Sham band gap to the fundamental gap in solids. An integer electron approach," *Phys. Chem. Chem. Phys.*, vol. 19, no. 24, pp. 15639–15656, 2017.
- [3] R. van Leeuwen and E. J. Baerends, "Exchange-correlation potential with correct asymptotic behavior," *Phys. Rev. A*, vol. 49, no. 4, pp. 2421–2431, Apr. 1994.
- [4] D. Koller, F. Tran, and P. Blaha, "Improving the modified Becke-Johnson exchange potential," *Phys. Rev. B - Condens. Matter Mater. Phys.*, vol. 85, no. 15, pp. 1–8, 2012.
- [5] A. J. Garza and G. E. Scuseria, "Predicting Band Gaps with Hybrid Density Functionals," *J. Phys. Chem. Lett.*, vol. 7, no. 20, pp. 4165–4170, 2016.
- [6] S. Soman and R. Tang-Kong, "Mott Metal Insulator Transitions," *Budker.Berkeley.Edu*. pp. 1–8, 2010.
- [7] V. I. Anisimov, M. A. Korotin, and E. Z. Kurmaev, "Band-structure description of Mott insulators (NiO, MnO, FeO, CoO)," *J. Phys. Condens. Matter*, vol. 2, no. 17, p. 3973, 1990.
- [8] M. J. Lucero, T. M. Henderson, and G. E. Scuseria, "Improved semiconductor lattice parameters and band gaps from a middle-range screened hybrid exchange functional," *J. Phys. Condens. Matter*, vol. 24, no. 14, p. 145504, 2012.
- [9] SCM, "BAND Manual," 2017.

#### <span id="page-21-0"></span>**A. Scripts**

1. Bash: Convert CIF into XYZ using cif-reader within ADF

```
2. #!/bin/sh
3. 
4. local_dir='/home/jetsa/scripts/crowley_coord:' 
5. 
6. for file in *.cif ; do 
7. echo $file<br>8. b name=$ff8. b_name=${file%.*}<br>9. echo $b name
        echo $b_name
10. $ADFBIN/cifreader $file -o $local_dir/$b_name.xyz 
11. done
```
2. Bash: Run PLAMS script and save plams.\* folder

```
1. #! /bin/sh
2. 
3. dir=/home/figueroa/scripts 
4. 
5. $ADFBIN/plams $dir/runall3.py 
6. 
7. mv /scratch/plams.* $dir/tmpplams/
```
3. Python: script to reorganize XYZ files

```
1. #!/usr/bin/python 
2. 
3. local_dir='/home/jetsa/Desktop/crowley_coord' 
4. 
5. 
6. def get_files_of_type (dir, type): 
7. import glob, os 
8. os.chdir(dir)<br>9. return glob.g
        9. return glob.glob("*."+type) 
10. 
11. 
12. def convert (list_of_files): 
13. for file_to_open in list_of_files: 
14. file_to_read = open(file_to_open, 'r') 
15. f = file to read.readlines()\frac{16}{17}.
            outputVector = ''
18. outputAtoms = 1'<br>19. counter = 0
            counter = 020. vecIndex = 1<br>21. processCellVe
21. processCellVector = False<br>22. processCoordinates = False
            processCoordinates = False
23. 
24. for index in range(len(f)):<br>25. line = flindexl.strip()
25. line = f[index].strip()<br>26. if(line == 'Send'):
26. if(line == '$end'):<br>27. break
                    27. break 
28. 
29. if(line == "$cell_vectors" and processCellVector == False): 
                    30. processCellVector = True 
31. processCoordinates = False 
32. continue 
33. 
34. if(line == '$coordinates' and processCoordinates == False): 
35. processCoordinates = True 
36. processCellVector = False
```

```
37. continue 
38. 
39. if(processCellVector):<br>40. detailly outputVector += "V
40. \begin{array}{ccc}\n\text{outputVector} & + \text{``VEC''+str(vecIndex)} + \text{''} \\
\text{41.} & \text{vector } + \text{= 1}\n\end{array}vecIndex += 142.43.43. if(processCoordinates): 
44. counter + = 1<br>45. cuthutAtoms +outputAtoms += line + '\n'
46. 
47. # save output to an external file<br>48. with open("converted/" + file to
              with open("converted/" + file_to_open , 'w') as fs:
49. fs.write(str(counter)+'\n\n'+outputAtoms+outputVector) 
50. 
51. 
52. 
53. list_of_files = get_files_of_type(local_dir, 'xyz') 
54. convert(list of files)
```
4. Python: main PLAMS script

```
5. import os 
6. import sys 
7. 
8. # coord_dir = '/home/figueroa/converted_coord' 
9. # coord_dir = '/home/jetsa/converted_coord' 
10. coord_dir = '/home/figueroa/xyz_crowley' 
11. 
12. crystals = []13. bandgaps = \overline{1}14. times = \lceil]
15. 
16. common_settings = Settings() 
17. common settings.input.UNITS.length = 'Angstrom'
18. common settings.input.UNITS.angle = 'Degree'
19. 
20. sett = common_settings.copy() 
21. sett.input.BasisDefaults.BasisType = 'TZP' 
22. sett.input.BasisDefaults.core = 'None' 
23. sett.input.NumericalQuality = 'Good' 
24. sett.input.KSpace.Quality ='Good' 
25. sett.input.XC.libxc = 'hse06' 
26. sett.input.Relativistic = 'Scalar ZORA' 
27. sett.input.SCF.iterations = 60 
28. sett.input.SoftConfinement.Quality = 'Normal' 
29. #sett.input.UNRESTRICTED = '!' 
30. 
31. print(sett) 
32. 
33. for root, dirs, filenames in os.walk(coord_dir): 
34. d=sorted(filenames, key=str.lower) 
35. #d=['Sb2Te3.xyz'] 
36. for f in d: 
37. filename = os.path.join(root, f) 
38. crystal = os.path.basename(f).rsplit('.')[0] 
39. print (crystal) 
40. mol=Molecule(filename)<br>41. # Create and run the i
             # Create and run the job:
42. job = BANDJob(molecule=mol, settings=sett, name=crystal)
43. \# \text{print}(\text{job.get\_input}())<br>44. \text{job.run}()job.run()
\frac{45}{46}.
             if iob.check():
47. bandgap = job.results.readkf('BandStructure','BandGap') 
48. bandgap_ev = Units.convert(bandgap, 'Hartree', 'eV')<br>49. time=job.results.grep.output('Flansed')[-1].split()[
49. time=job.results.grep_output('Elapsed')[-1].split()[-1]<br>50. print(crystal, 'Bandgap: %f eV' % bandgap ev)
                 print(crystal, 'Bandgap: %f eV' % bandgap ev)
```

```
51. print('Time(s):', time) 
52. crystals.append(crystal)<br>53. bandgaps.append(bandgap
53. bandgaps.append(bandgap_ev)<br>54. times.append(time)
54. times.append(time)<br>55. else:
55. else: 
56. print("job crashed ;", crystal)<br>57. crystals.append(crystal)
57. crystals.append(crystal)<br>58. bandgaps.append('error')
58. bandgaps.append('error')<br>59. bandgaps.append('error')
                  59. print(job.results.grep_output('ERROR')) 
60. sys.stdout.flush() 
61. 
62. print ('Summary of results') 
63. for x,y,z in zip(crystals,bandgaps,times): 
64. print (x,y,z)
```
5. Python: Calculate Kendell coefficient from data in excel table.

```
1. from scipy import stats as s 
2. import xlrd 
3. import os.path 
4. 
5. # read data from excel file 
6. directory = "C:/Users/sakus/Desktop/internship_report" 
7. fileName = "report.xlsx"
8. 
9. workBook = xlrd.open workbook(os.path.join(directory, fileName))
10. sh = workBook.sheet by index(12)
11. 
12. i = 113. x1 = []14. x2 = []15. x3 = []16. 
17. while i<60: 
18. Load = round(sh.cell(i,1).value,2)<br>19. Load2 = round(sh.cell(i,2).value,2
19. Load2 = round(sh.cell(i,2).value,2)<br>20. Load3 = round(sh.cell(i,3).value.2)
20. Load3 = round(sh.cell(i,3).value,2)<br>21. x1.append(Load)
21. x1.append(Load)<br>22. x2.append(Load2
22. x2.append(Load2)<br>23. x3.append(Load3)23. x3.append(Load3)<br>24. i := 1i \div 125. 
26. print('Experimental\n', x1, '\n') 
27. 
28. print('BLYP calculations\n') 
29. print('Scalar\n', x2, '\n') 
30. \text{tau}, p_value = s.kendalltau(x1, x2)31. print('kendall_coef:',tau, '\n') 
32. print(p_value) 
33. 
34. print('SOC\n', x3,'\n') 
35. tau2, p_value2 = s.kendalltau(x1, x3) 
36. print('kendall_coef2:',tau2, '\n') 
37. print(p_value2)
```
# <span id="page-24-0"></span>**B. Geometric input**

## Example of "Hacked" CIF file

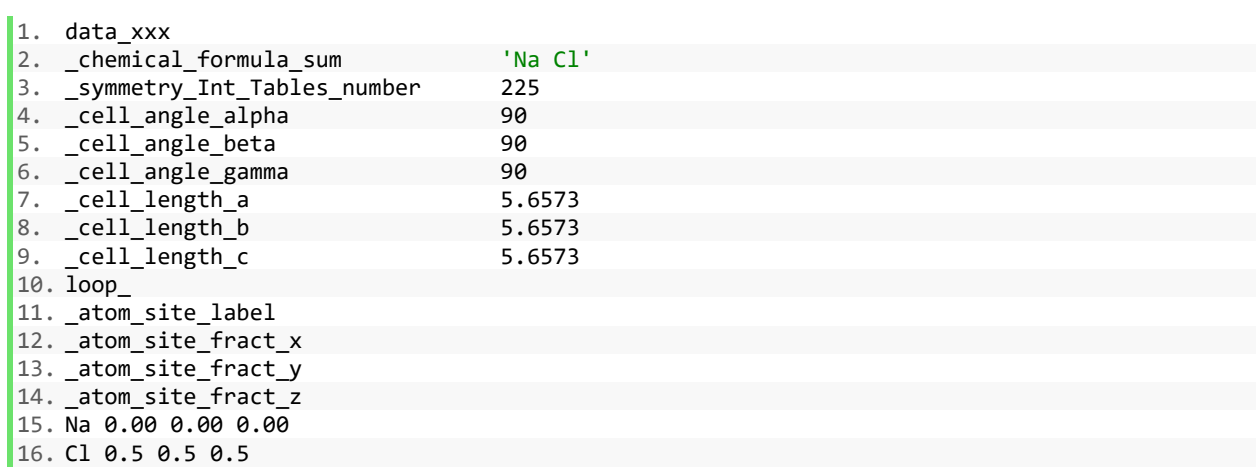

# <span id="page-25-0"></span>**C. Tables of results.**

# **Table C1: Basic Set Convergence**

<span id="page-25-1"></span>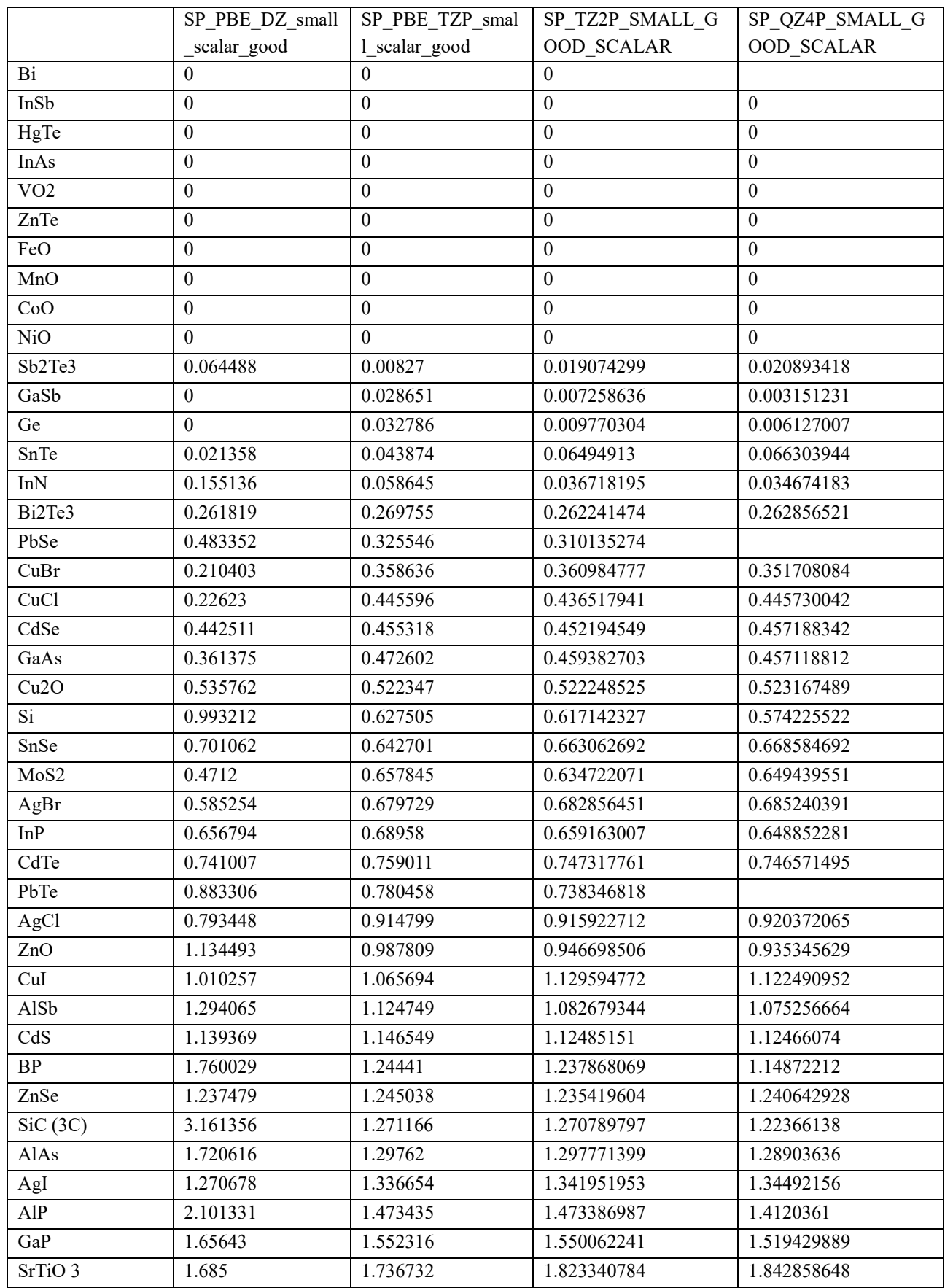

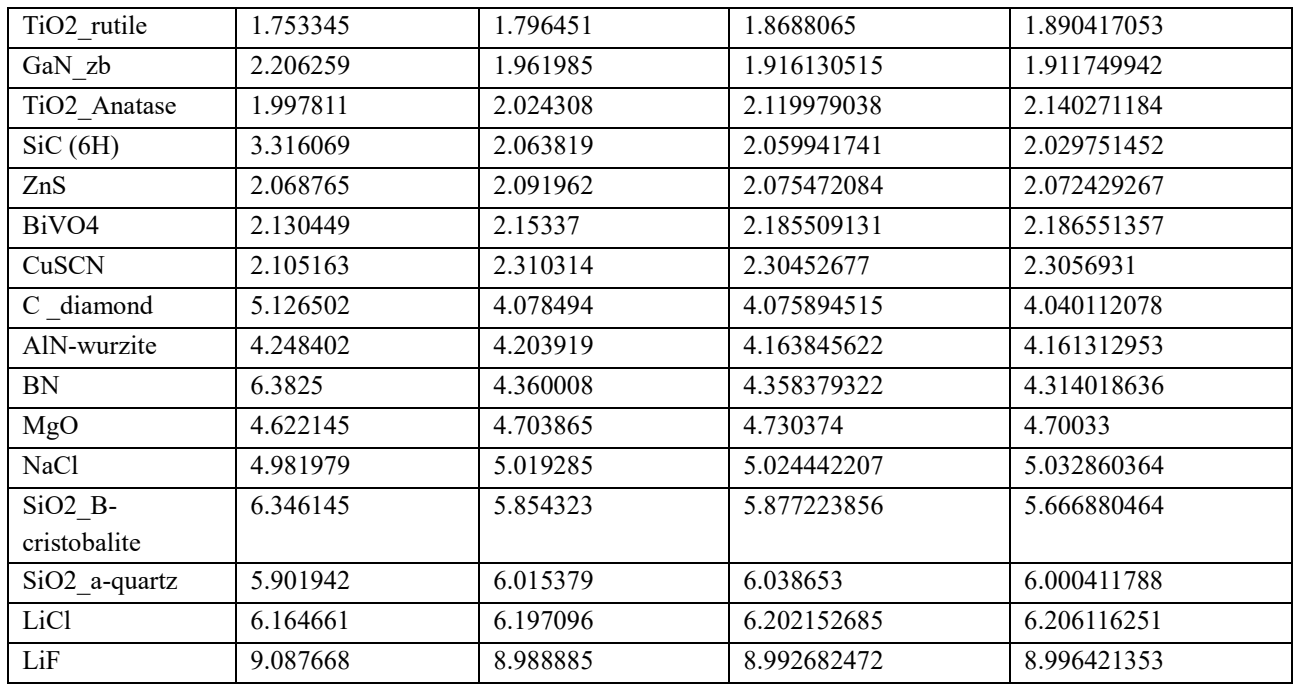

# **Table C2: K-space Convergence**

<span id="page-26-0"></span>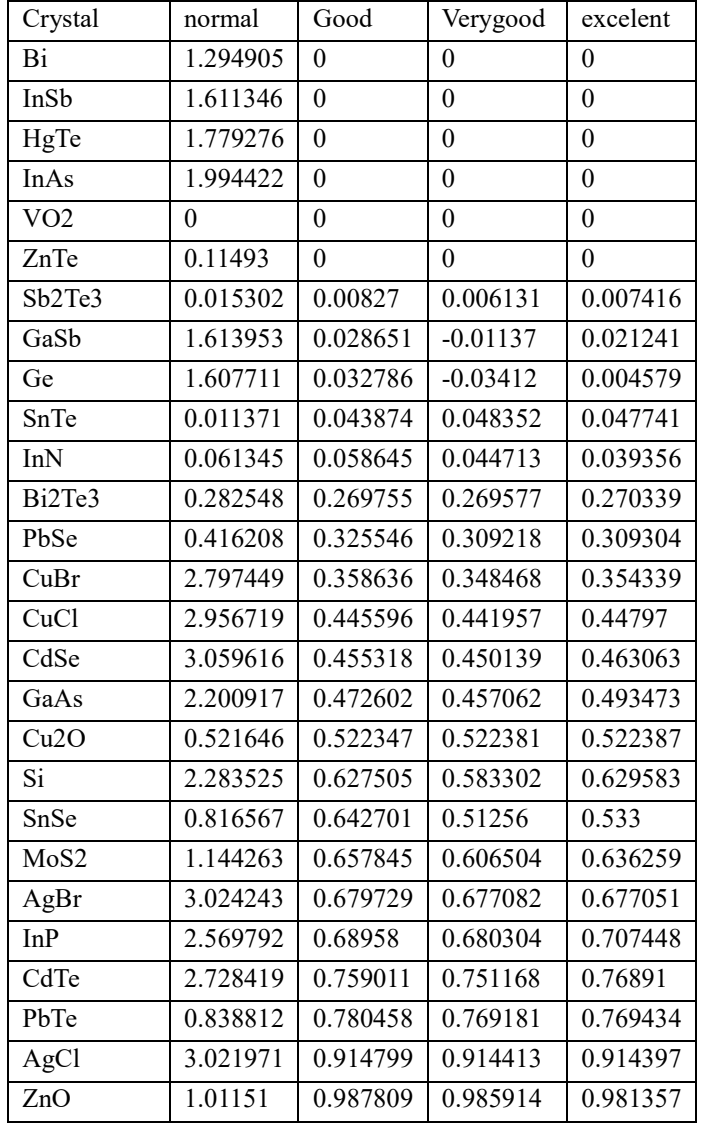

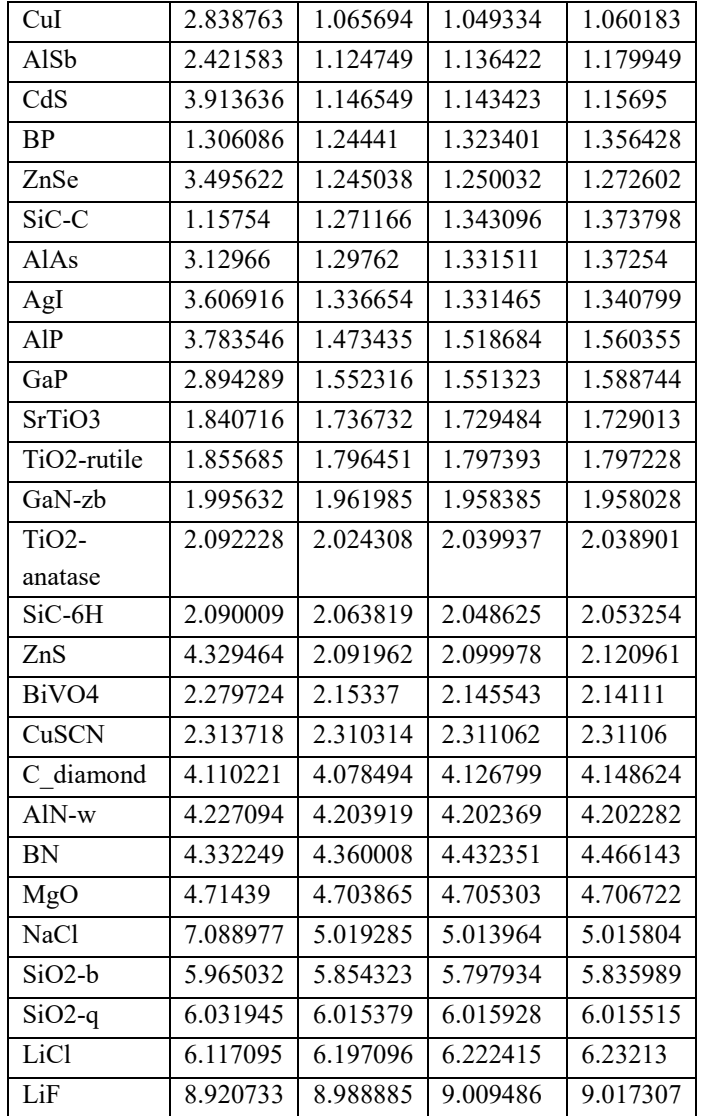

# **Table C3: PBE Results (CRYSTAL98 vs. BAND)**

<span id="page-27-0"></span>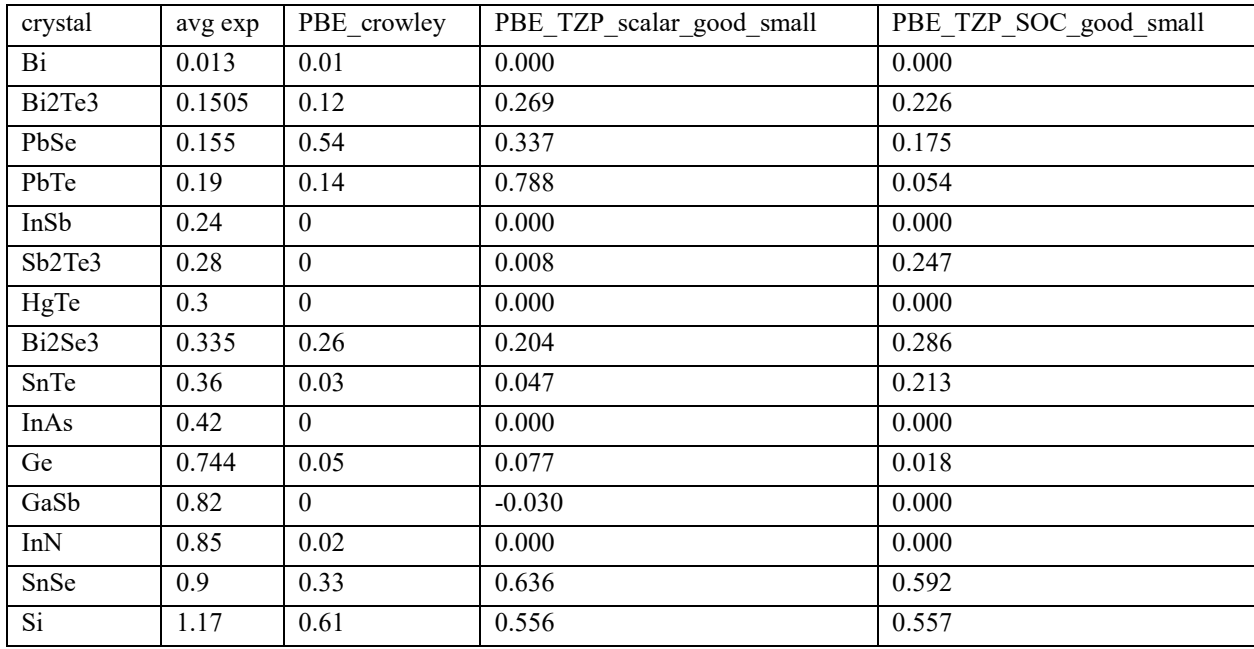

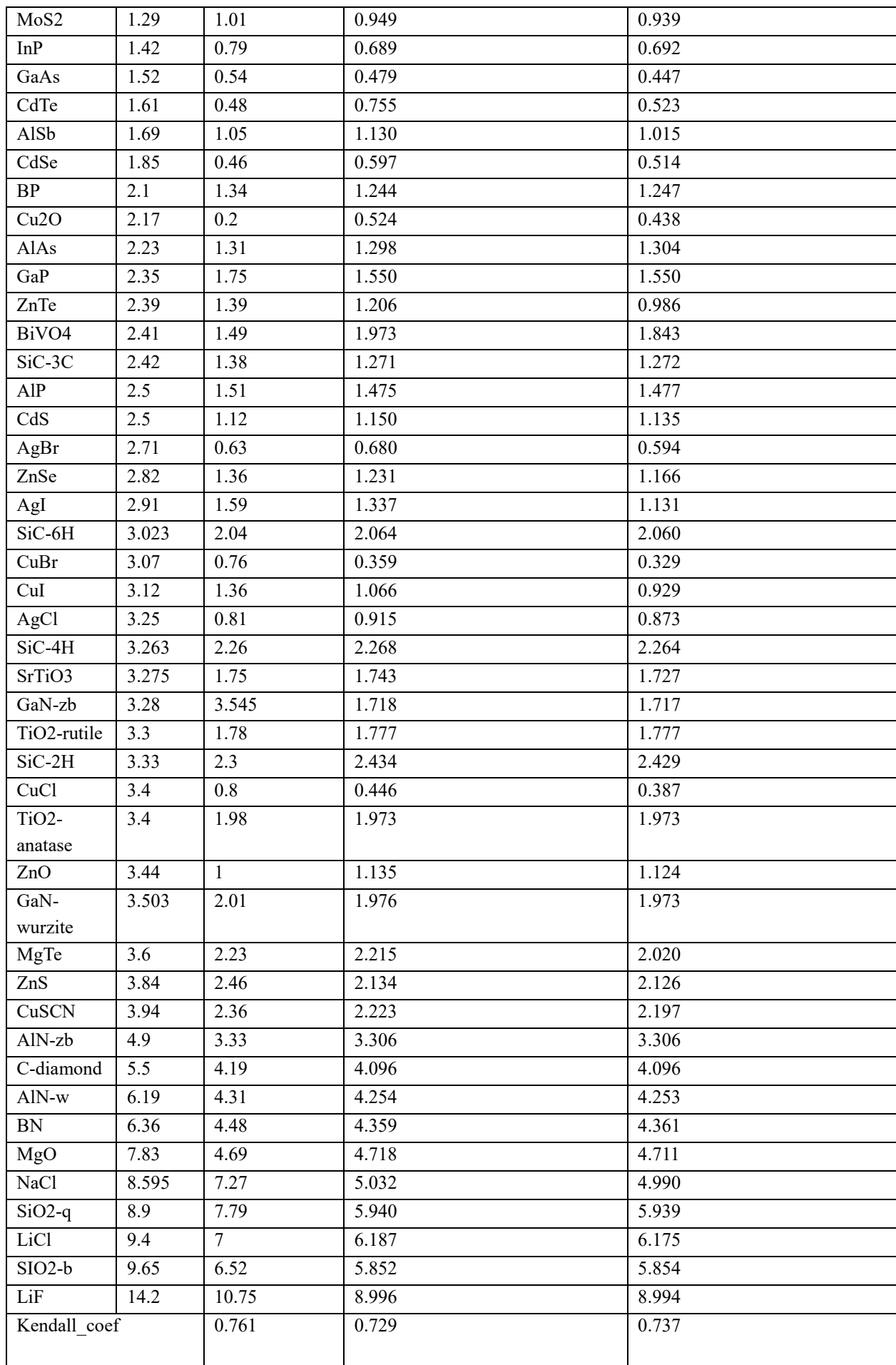

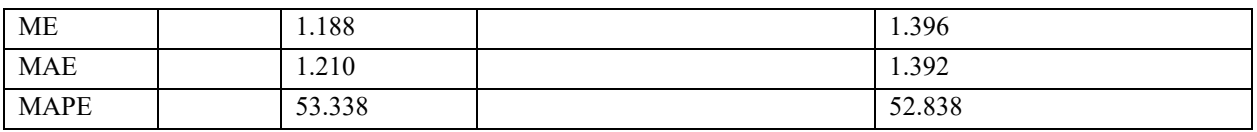

# <span id="page-29-0"></span>**TABLE C4: BLYP and PW91 results**

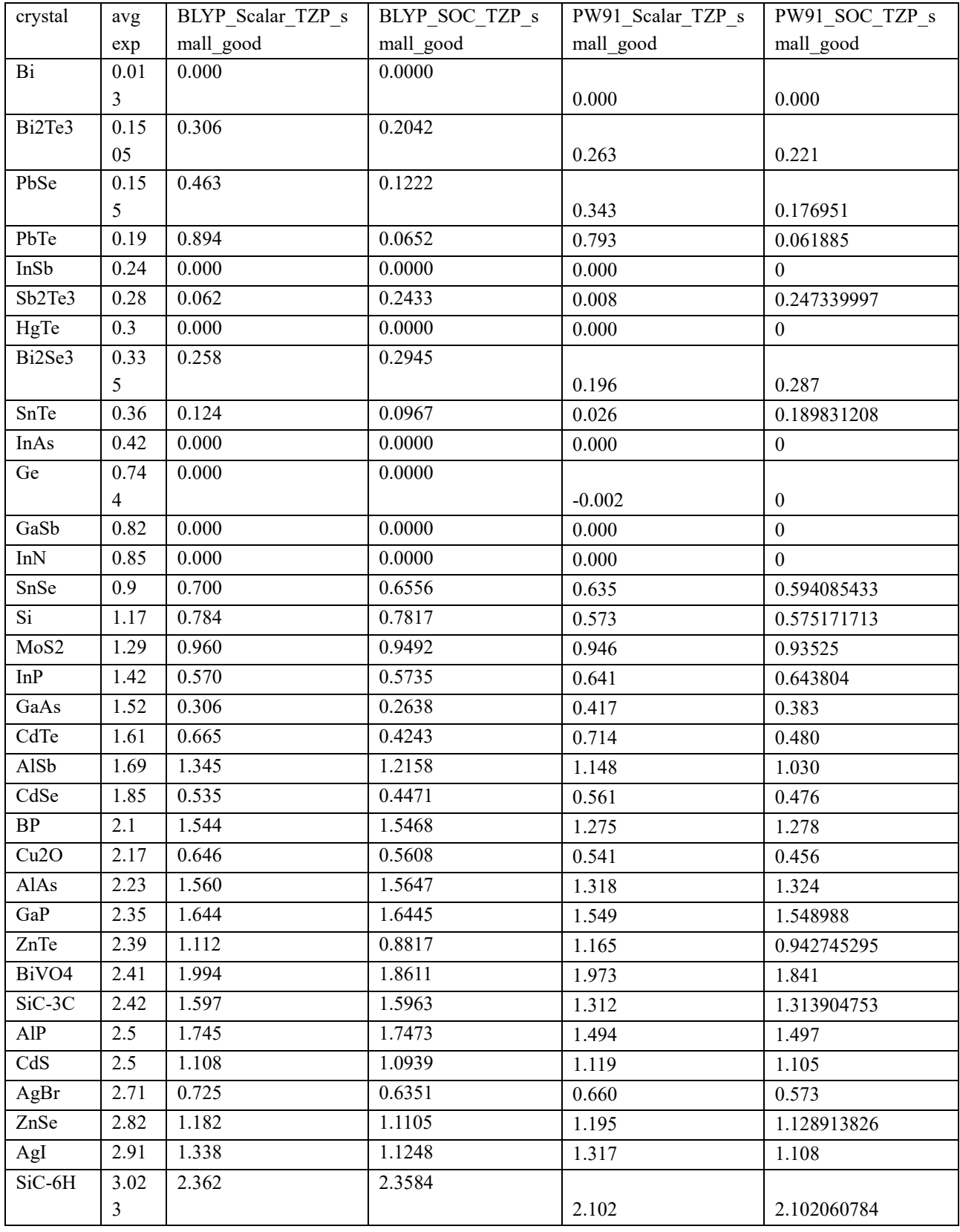

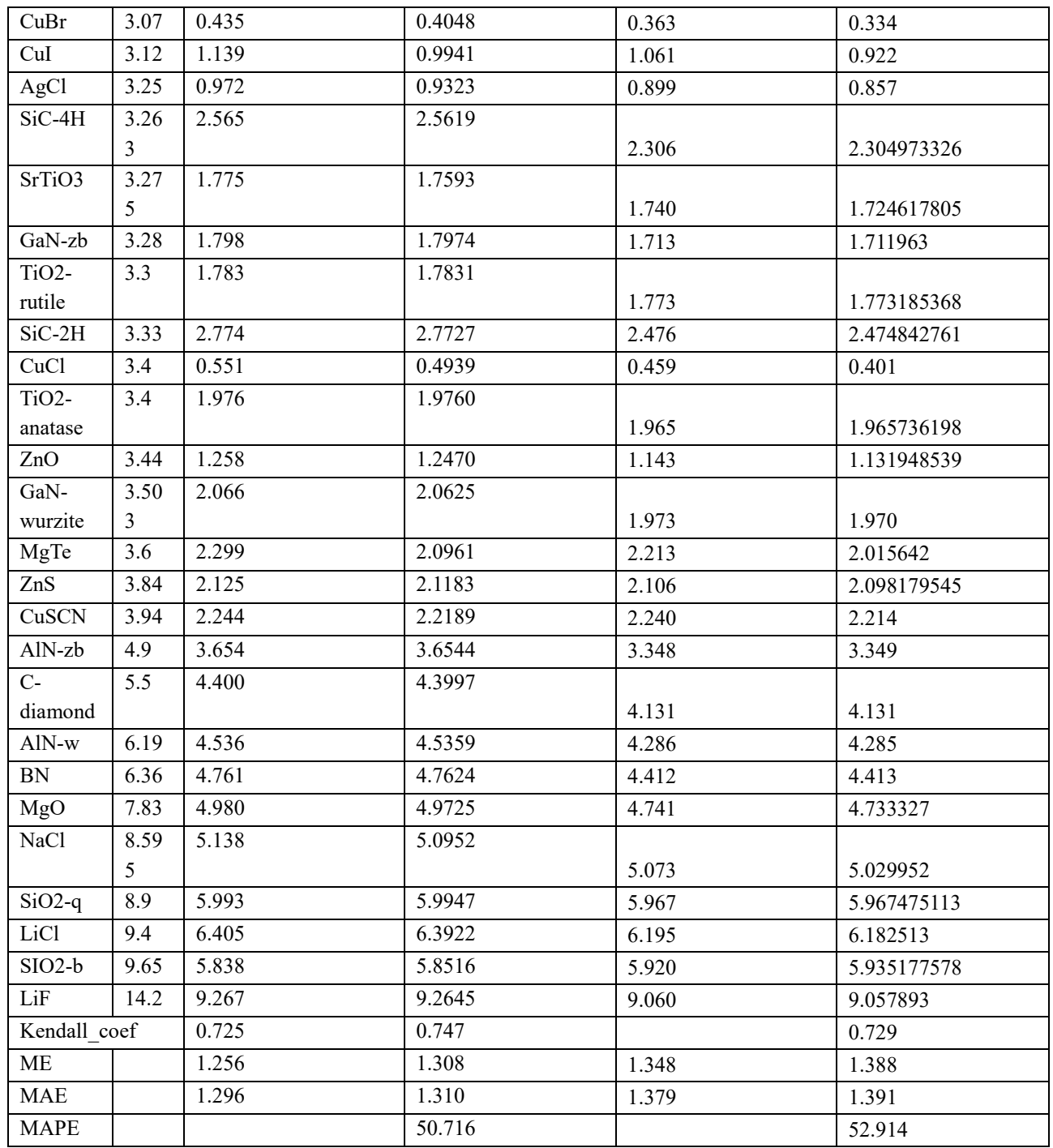

# <span id="page-30-0"></span>**Table C5: LDA and LB94 results**

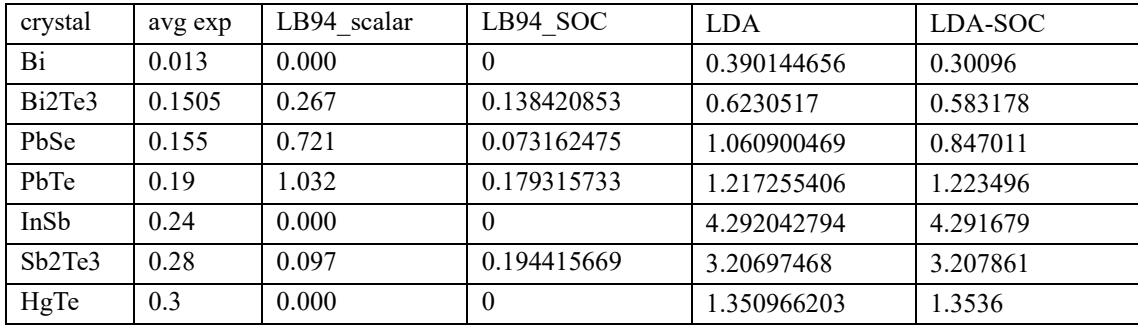

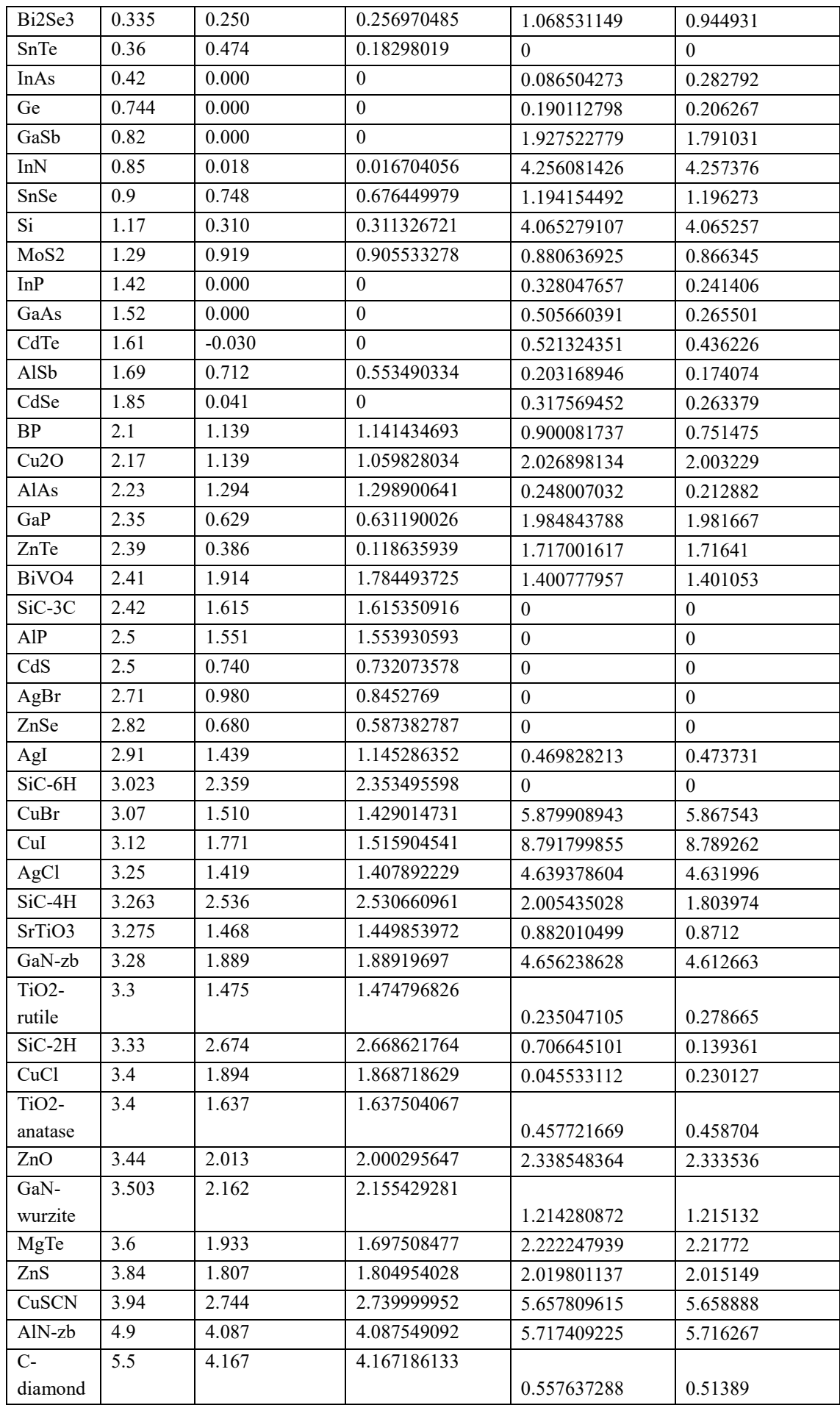

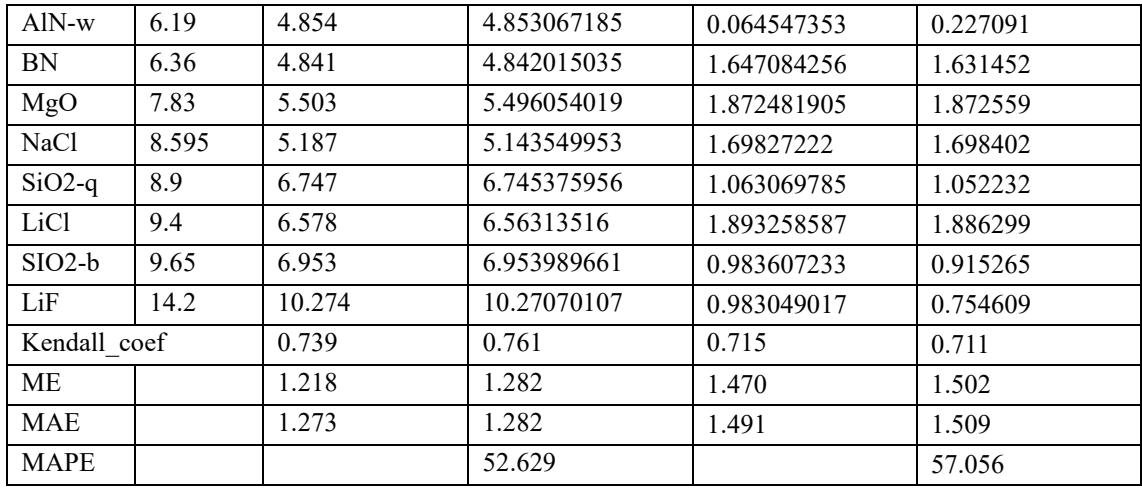

# <span id="page-32-0"></span>**Table C6: GLLB-SC results**

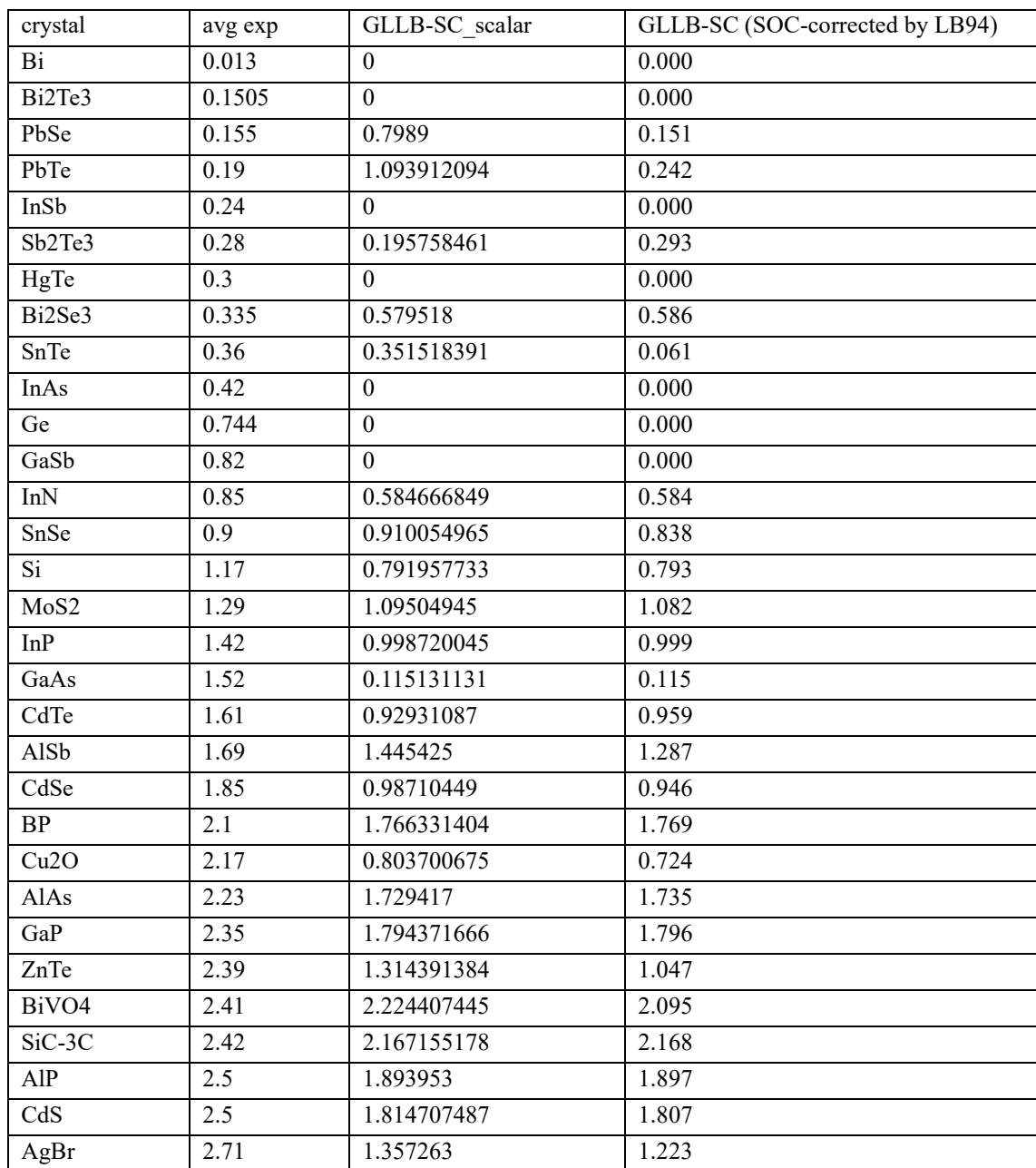

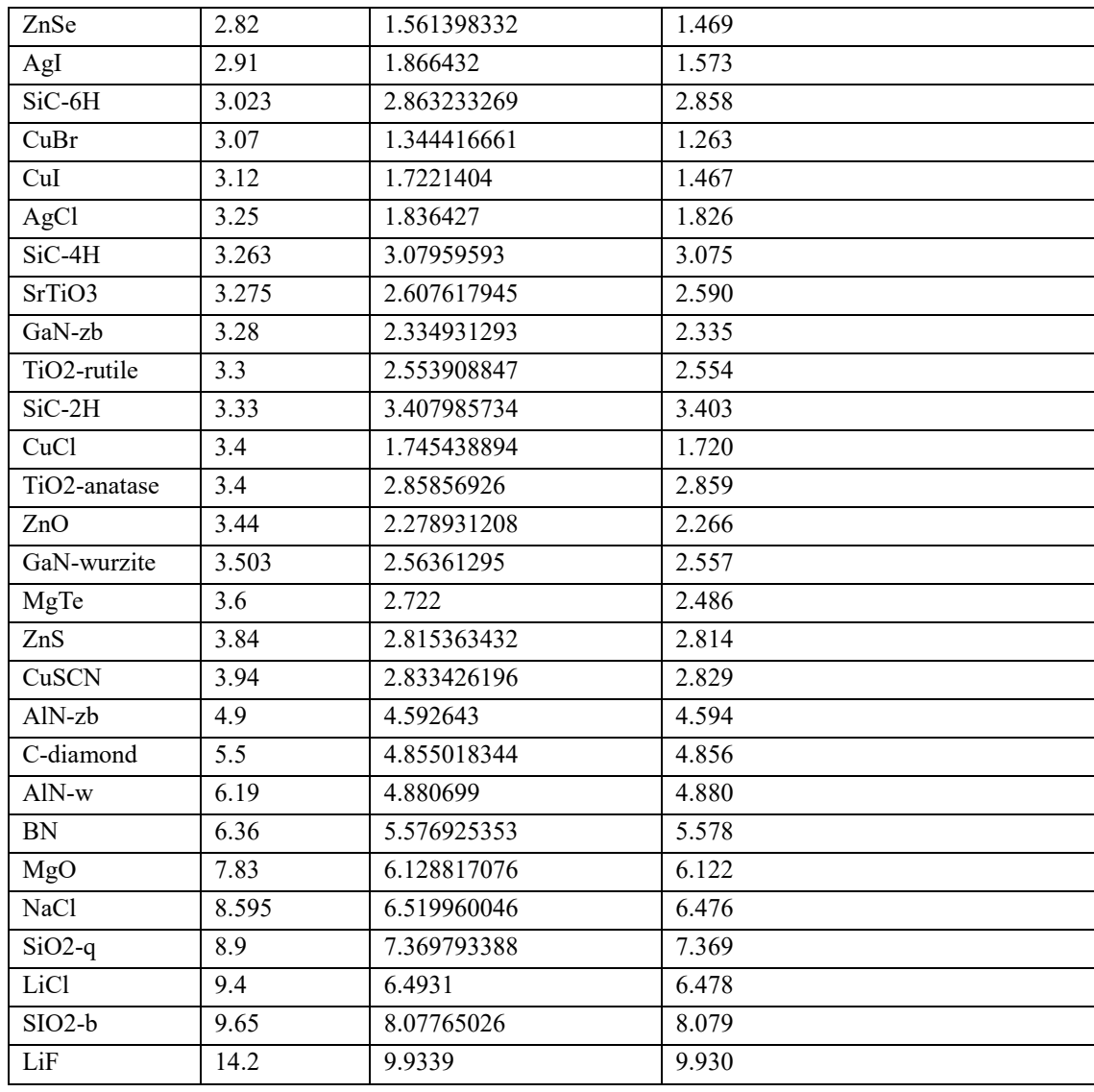

## **Table C7: TB-mBJ and kTB-mBJ**

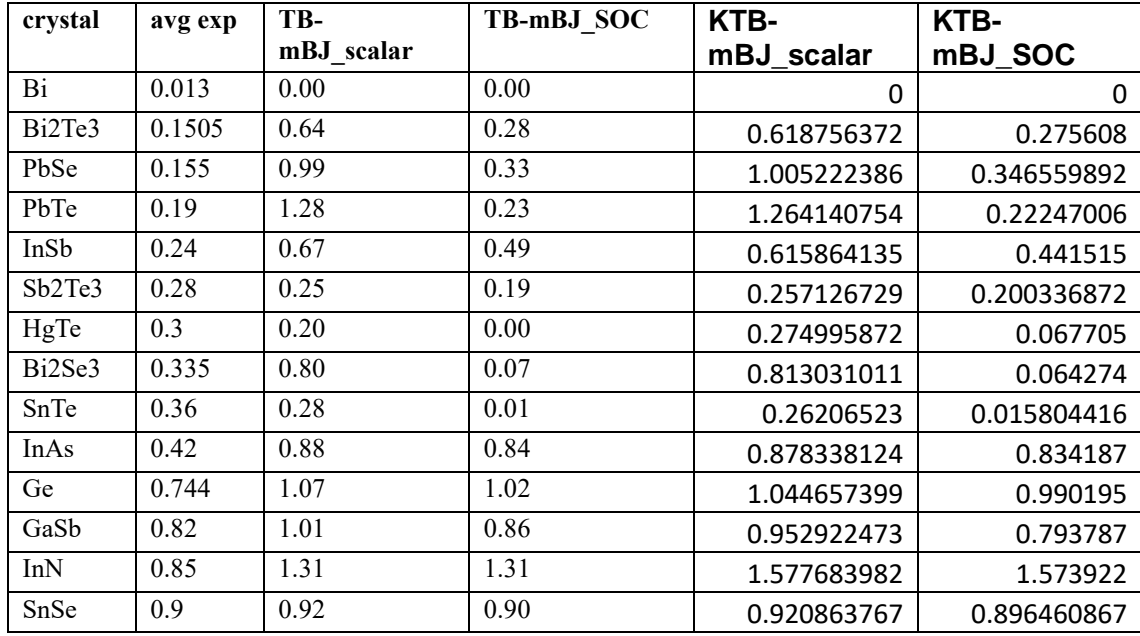

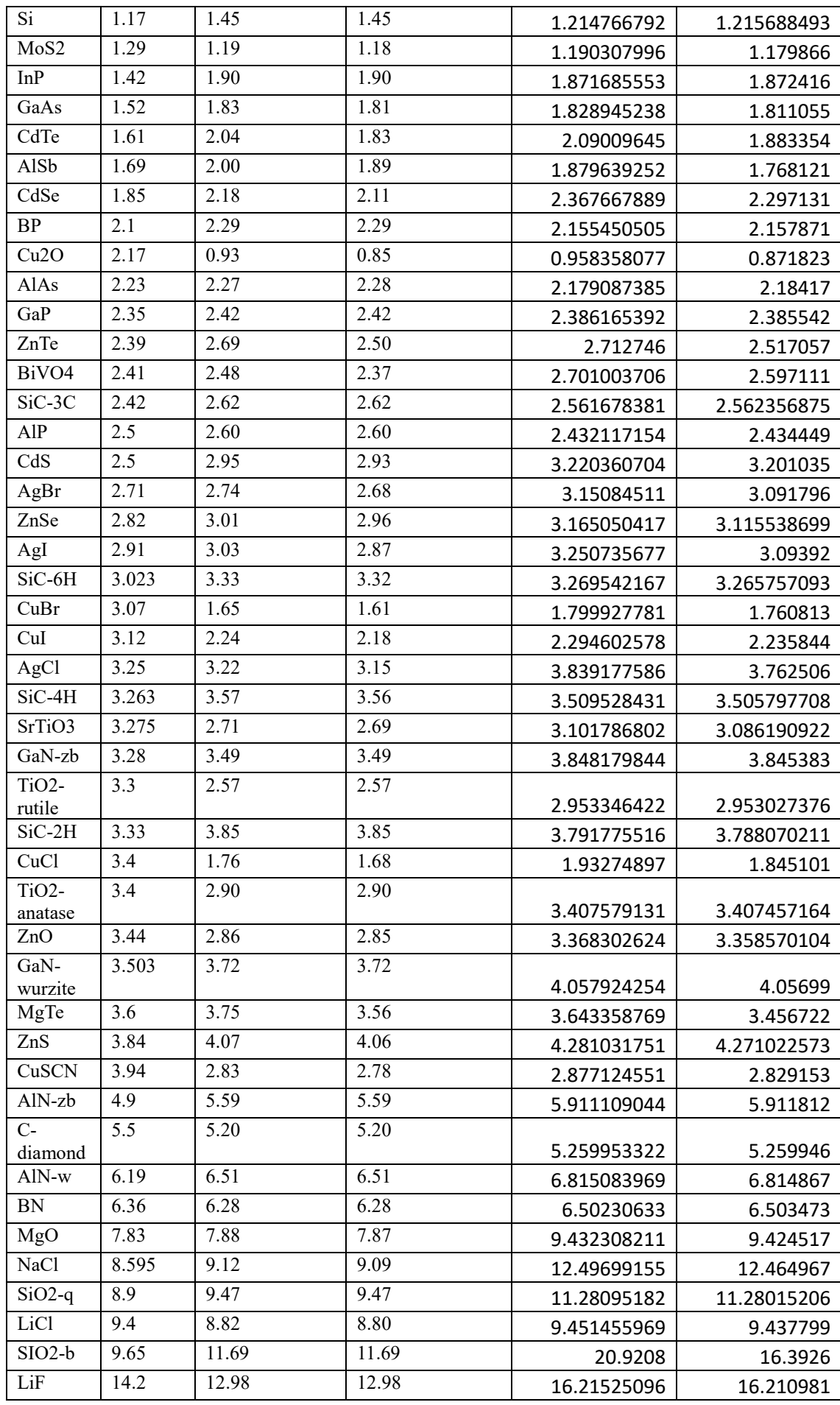

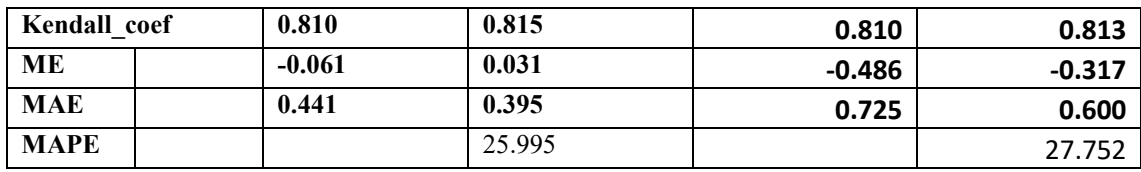

## **Table C8: JTS-mTB-mBJ results**

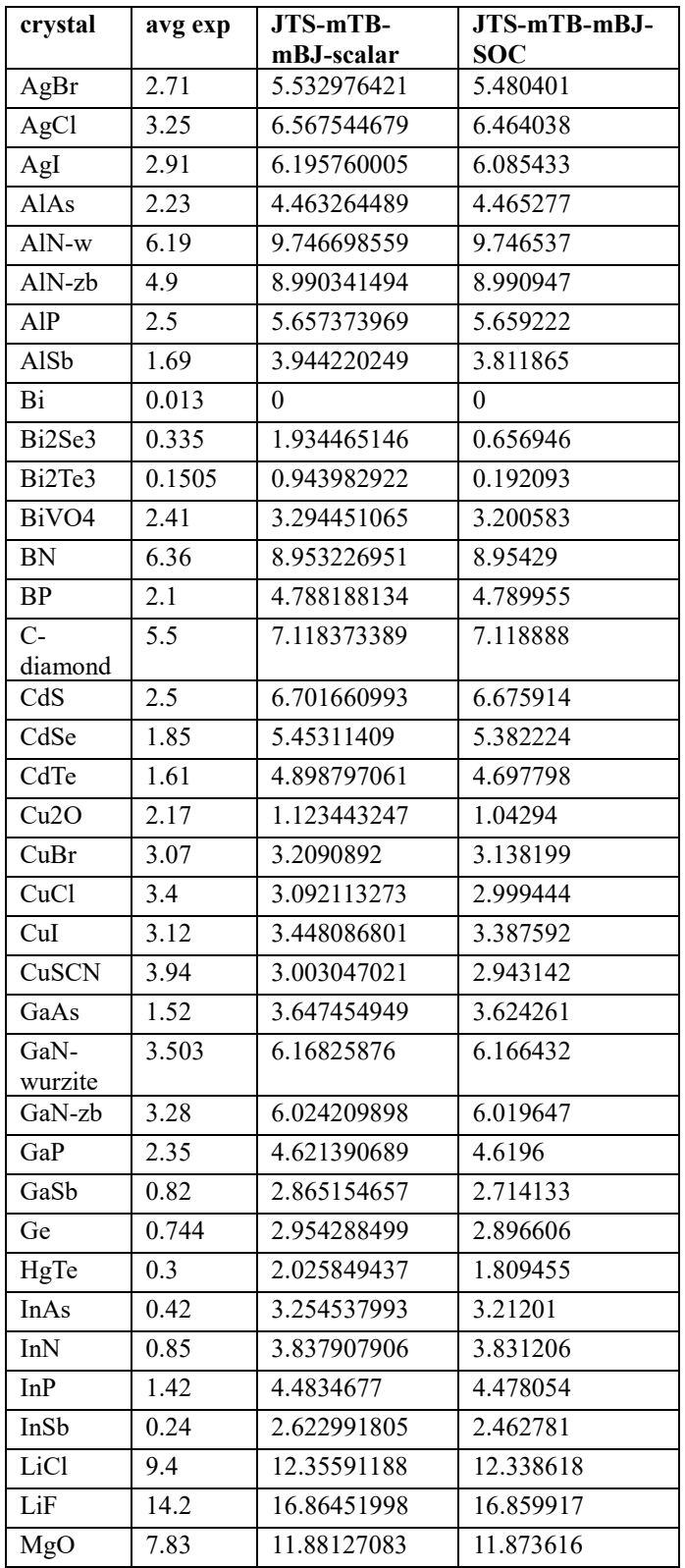

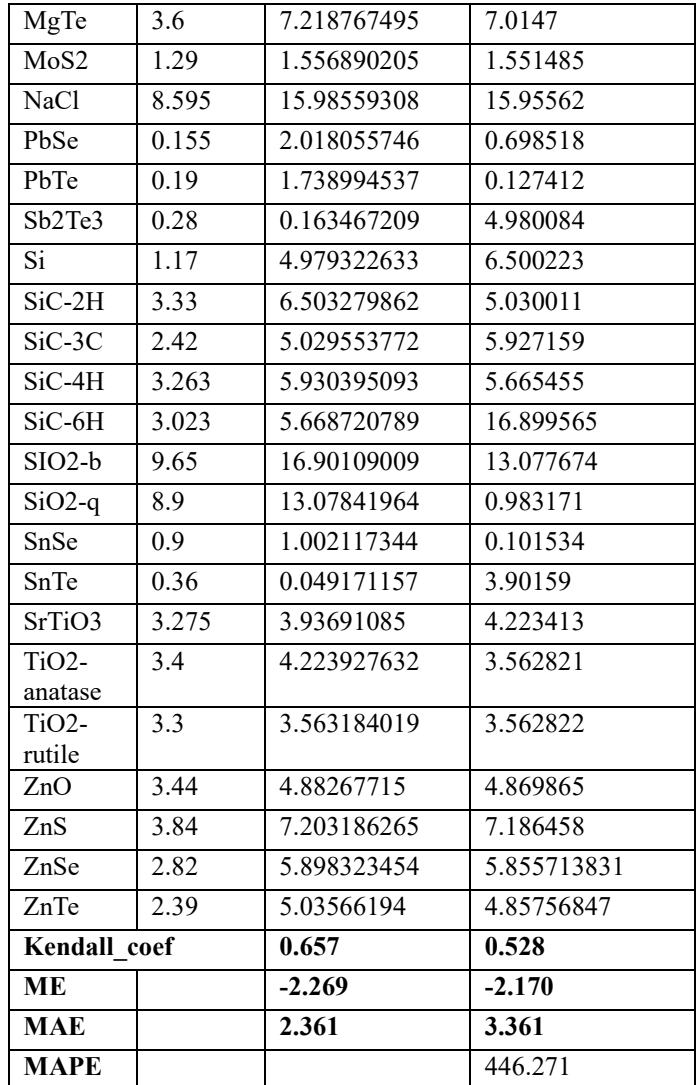

# **Table C9: Full HSE06 results, Scalar calculations only.**

Notes:

Pink highlight means SOC effects might be present, yellow that the simulation did not fully converge) Not-converged systems not shown.

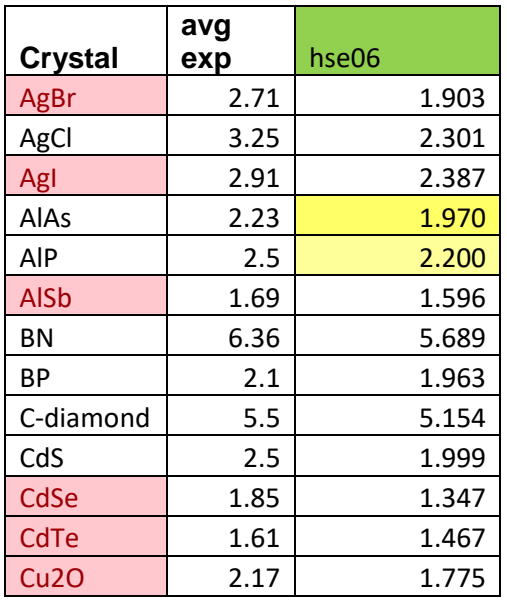

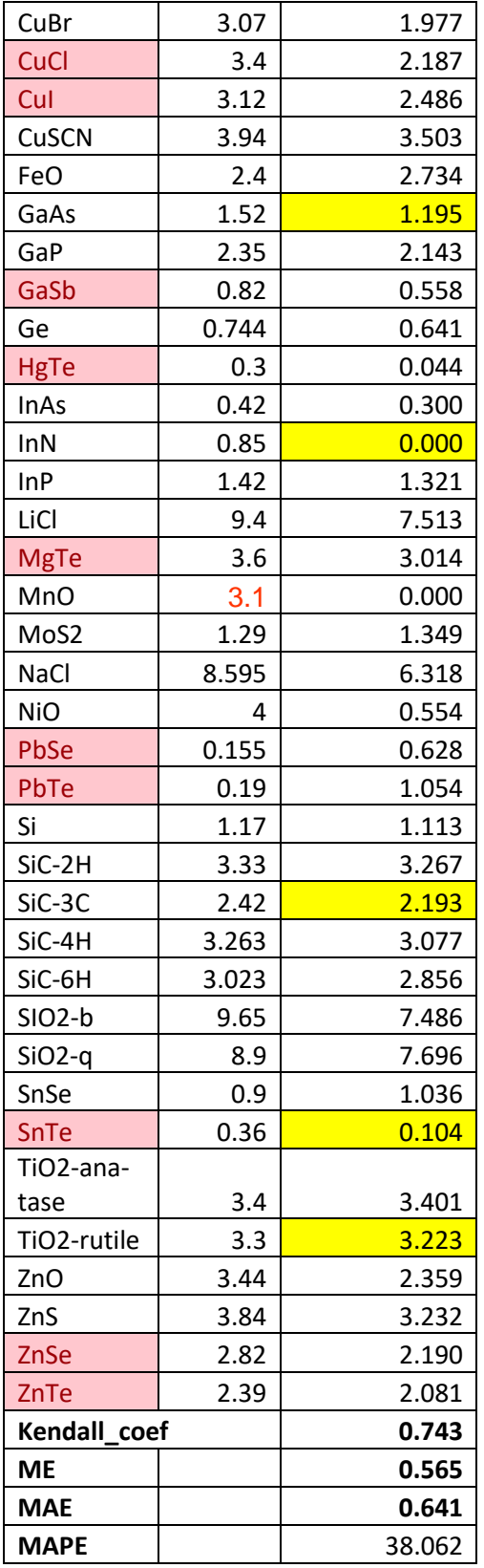

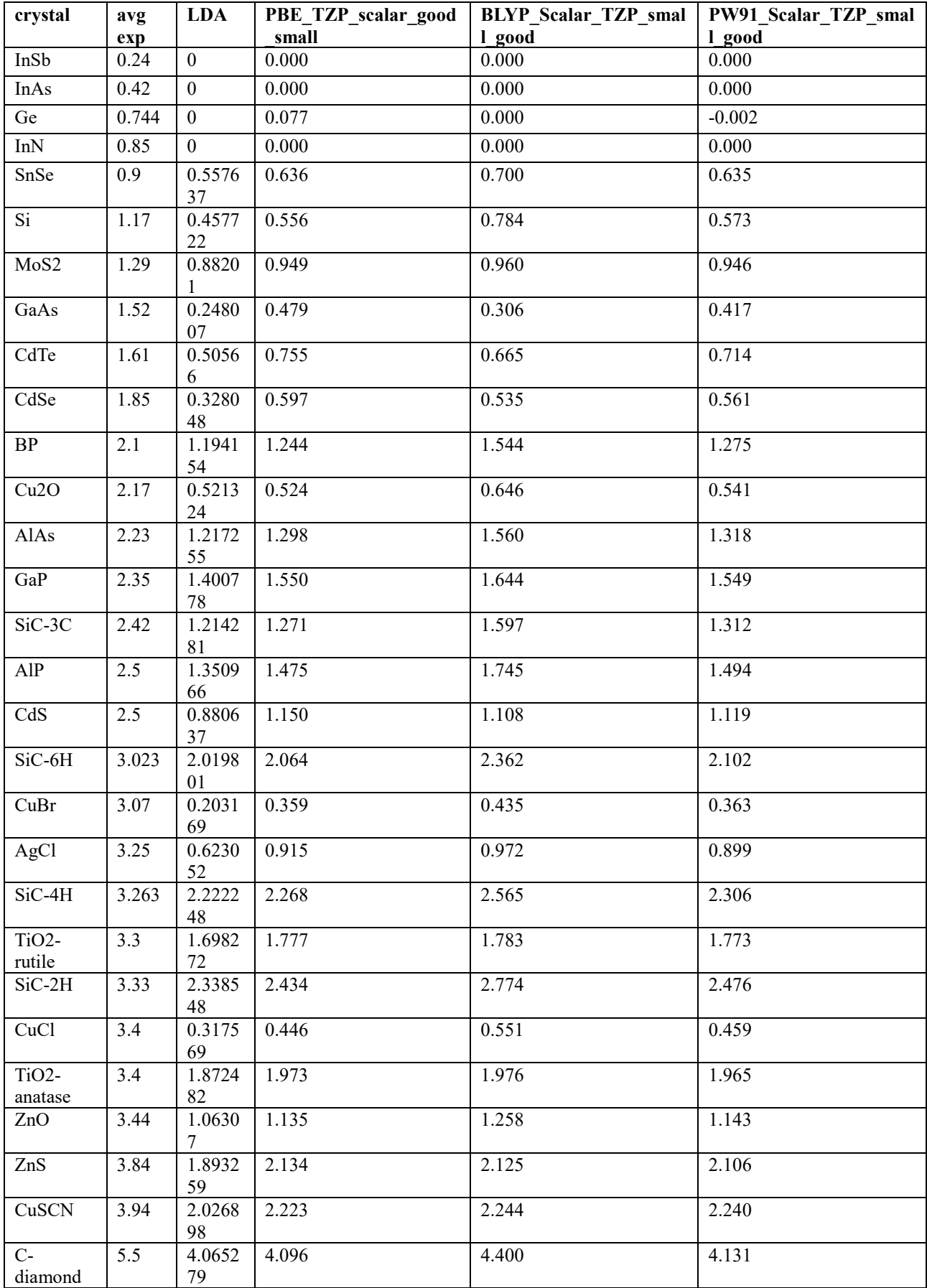

# **Table C10. Final calculations reduced data set.**

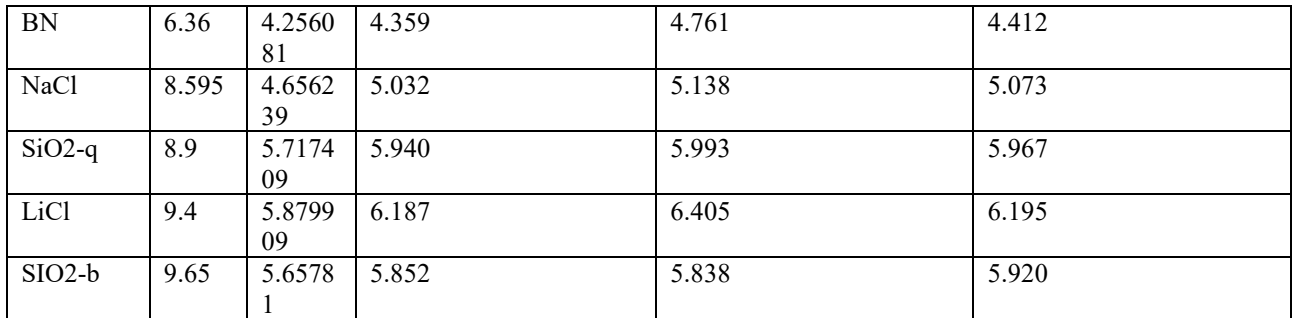

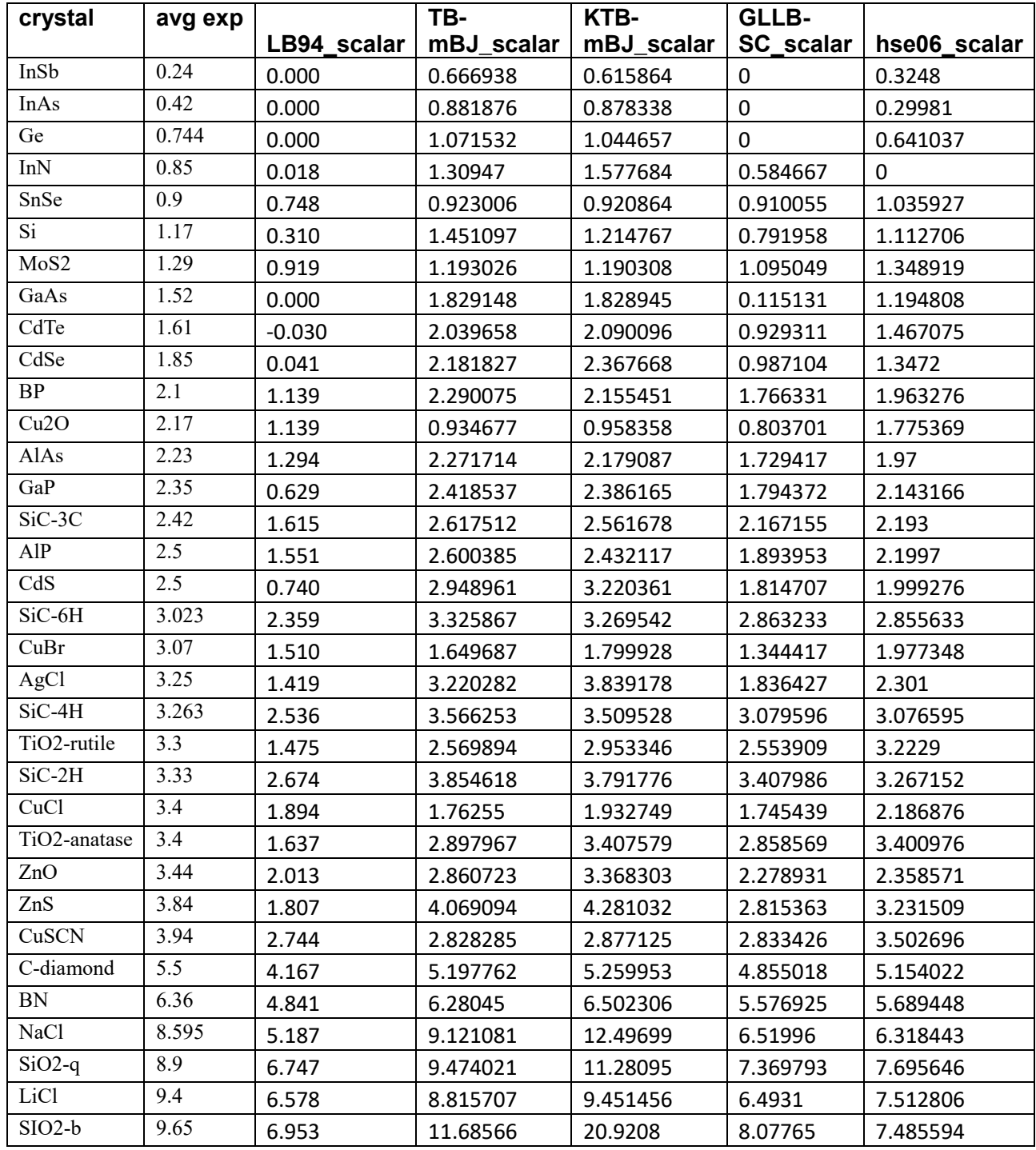